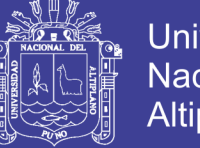

**Universidad Nacional del Altiplano** 

## **UNIVERSIDAD NACIONAL DEL ALTIPLANO FACULTAD DE INGENIERÍA ESTADÍSTICA E INFORMÁTICA** ESCUELA PROFESIONAL DE INGENIERÍA ESTADÍSTICA E INFORMÁTICA

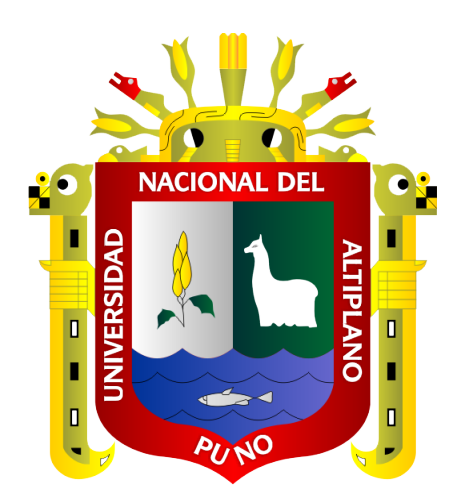

## **MODELO DE PRONÓSTICO PARA NÚMERO DE EGRESOS HOSPITALARIOS USANDO REDES NEURONALES – HOSPITAL REGIONAL MANUEL NÚÑEZ BUTRÓN – PUNO, 2009 - 2018**

**TESIS** 

**PRESENTADA POR:**

## **Bach. VENERANDA CALLA CHARREZ**

## **PARA OPTAR EL TÍTULO PROFESIONAL DE:**

# **INGENIERO ESTADÍSTICO E INFORMÁTICO**

**PUNO – PERÚ**

**2019**

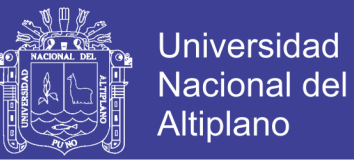

## UNIVERSIDAD NACIONAL DEL ALTIPLANO FACULTAD DE INGENIERfA ESTADISTICA E INFORMÁTICA ESCUELA PROFESIONAL DE INGENIERÍA ESTADÍSTICA E INFORMÁTICA

MODELO DE PRONÓSTICO PARA NÚMERO DE EGRESOS HOSPITALARIOS USANDO REDES NEURONALES - HOSPITAL REGIONAL MANUEL NÚNEZ BUTRÓN, 2009 - 2018

TESIS PRESENTADA POR:

Bacb. VENERANDA CALLA CHARREZ

PARA OPTAR TÍTULO PROFESIONAL DE:

INGENIERO ESTADiSTICO E INFORMÁTICO

 $\mathcal{A}$ 

 $\sim 2$ 

APROBADA POR EL JURADO REVlSOR CONFORMADO POR:

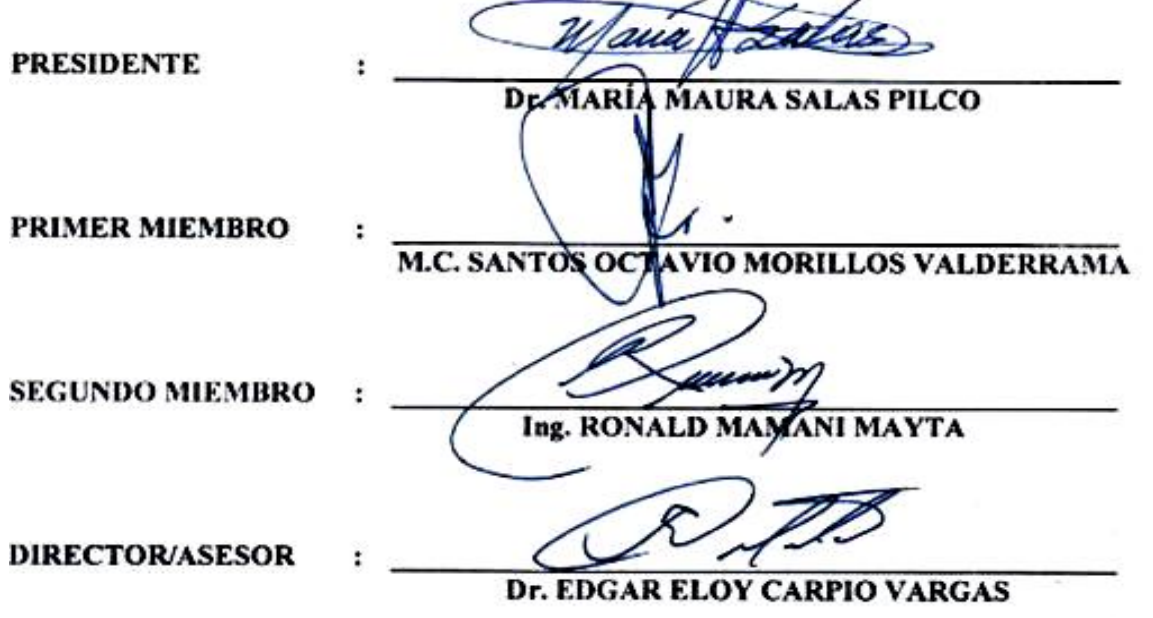

Área: Estadística

Tema: Pronóstico Mediante Redes Neuronales

Fecha de sustentación: 23 de julio del 2019

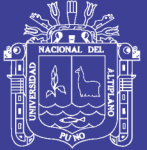

**Universidad Nacional del** Altiplano

# **DEDICATORIA**

A mis queridos padres: Florentino y Juliana, por el constante apoyo y enorme sacrificio y comprensión que tuvieron al darme la oportunidad de estudiar una profesión.

> A mis queridos hermanos Edith y Gilmer, por constante apoyo moral que me brindaron a cada instante con inmenso cariño incondicional.

> > A Humberto Flores, motor incansable de mi vida llenándolo de amor, disciplina y ganas de luchar por algo mejor y por estar siempre conmigo en los momentos más difíciles.

Veneranda Calla Charrez

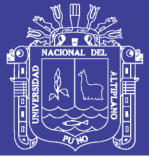

### **AGRADECIMIENTOS**

- Agradezco a la Facultad de Ingeniería Estadística e Informática de la Universidad Nacional del Altiplano – Puno, por haberme permitido cumplir con mis sueños y darme la oportunidad de estudiar en sus aulas para ser un profesional de éxito.
- Agradezco a los docentes de la Escuela Profesional de Ingeniería Estadística e Informática, por sus enseñanzas durante mi formación profesional.
- A mis jurados al Dr. María Maura Salas Pilco, M.C. Santos Octavio Morillos Valderrama e Ing. Ronald Mamani Mayta, por su acertada dirección y continua colaboración desinteresada, apoyo e insistencia en la culminación del presente trabajo de investigación.
- Al Dr. Edgar Eloy Carpio Vargas por el asesoramiento incondicional durante la realización del presente trabajo de investigación.
- Agradezco a mis compañeros de la promoción 2017-I por compartir momentos gratos en las aulas durante mi formación profesional.
- Al Hospital Regional Manuel Núñez Butrón Puno, institución que me permitió elaborar e iniciar el presente trabajo de investigación.

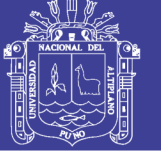

# **ÍNDICE GENERAL**

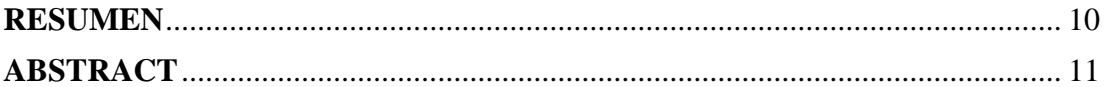

## **[CAPÍTULO I](#page-11-0) [INTRODUCCIÓN](#page-11-1)**

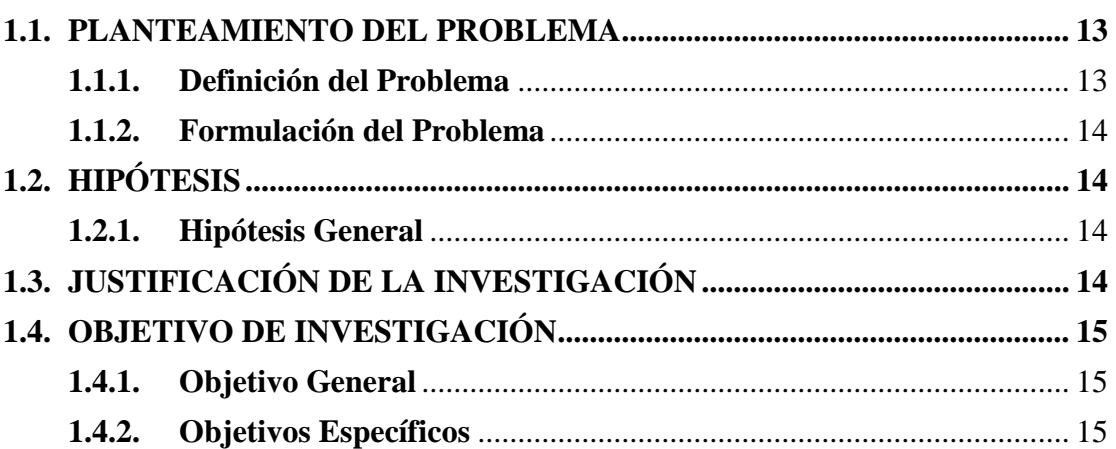

## **[CAPÍTULO II](#page-15-0)**

## **[REVISIÓN DE LITERATURA](#page-15-1)**

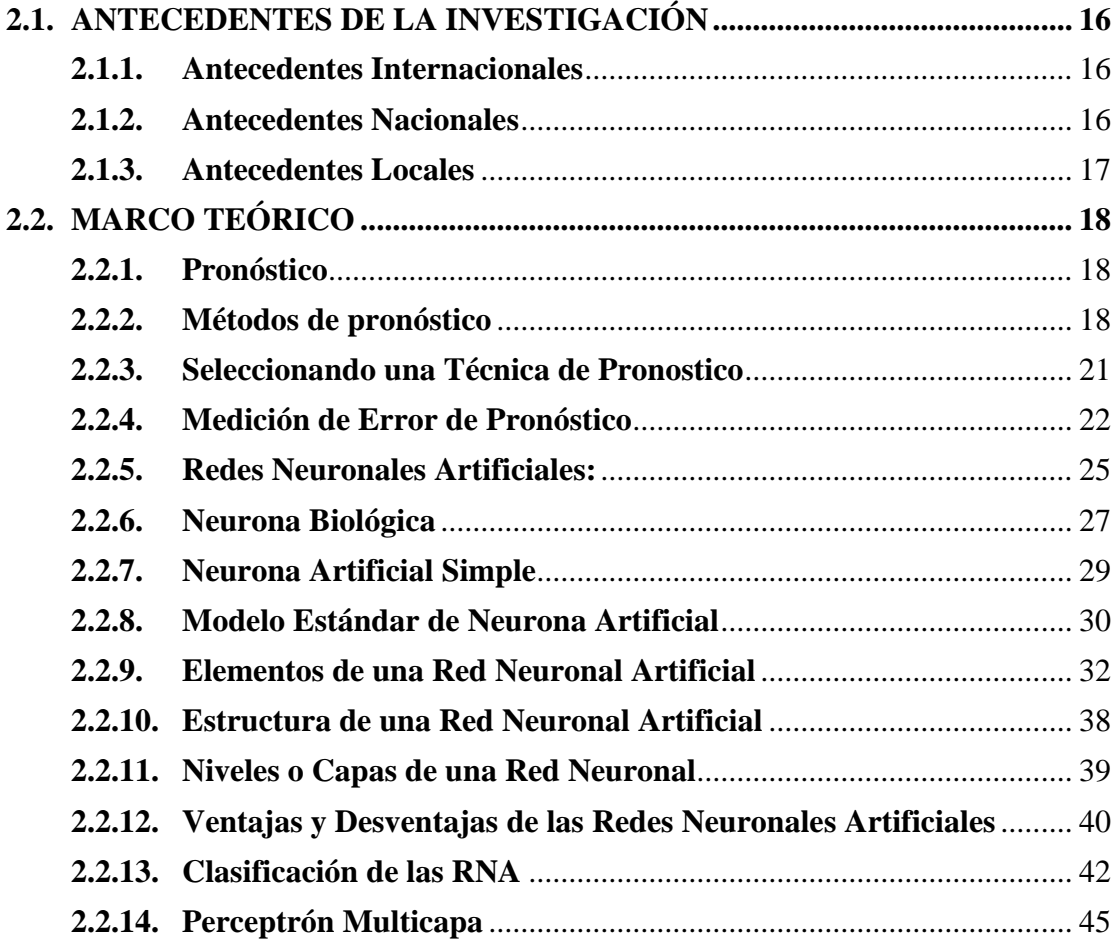

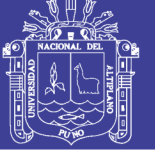

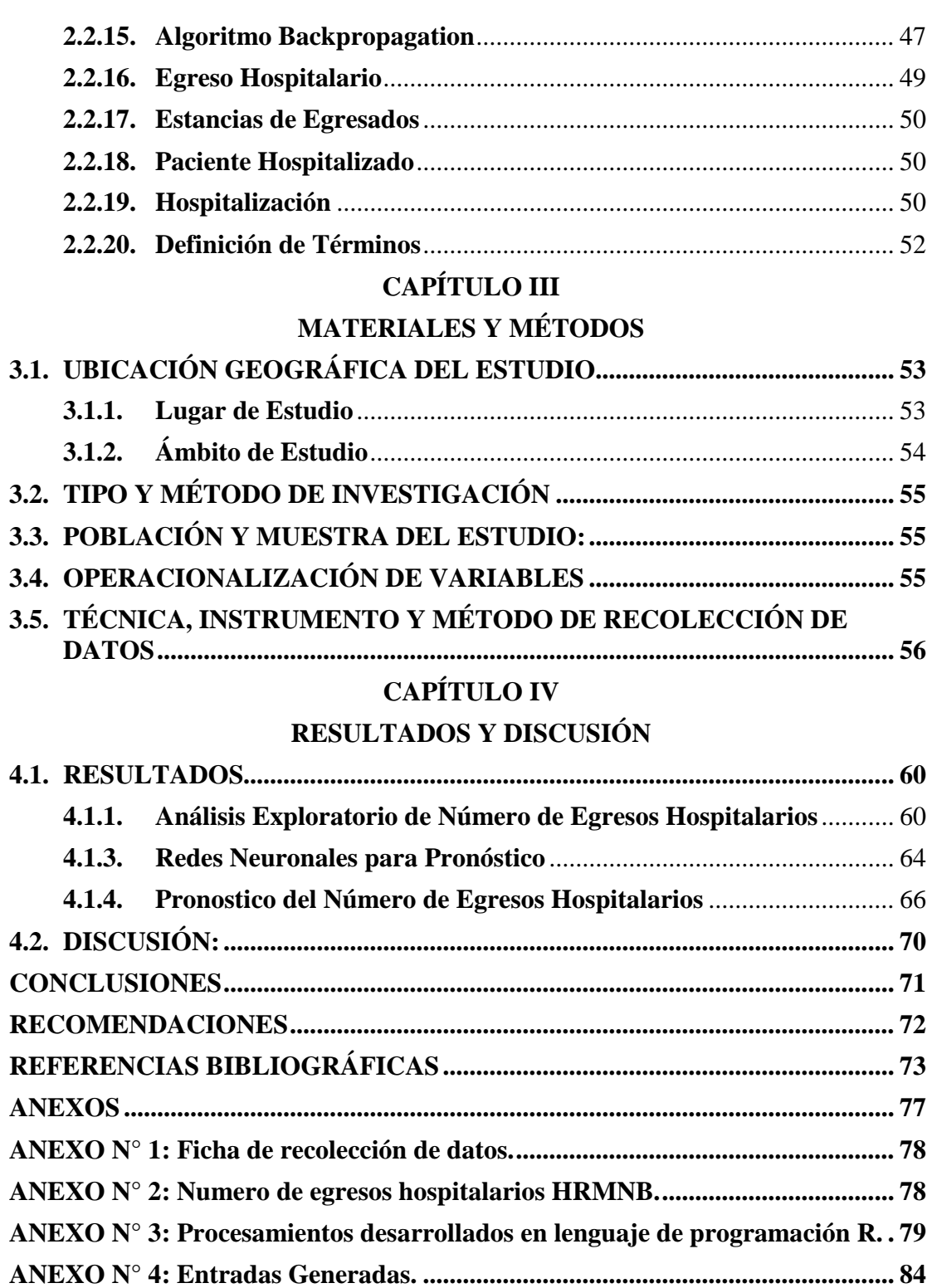

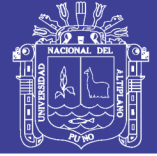

# **ÍNDICE DE FIGURAS**

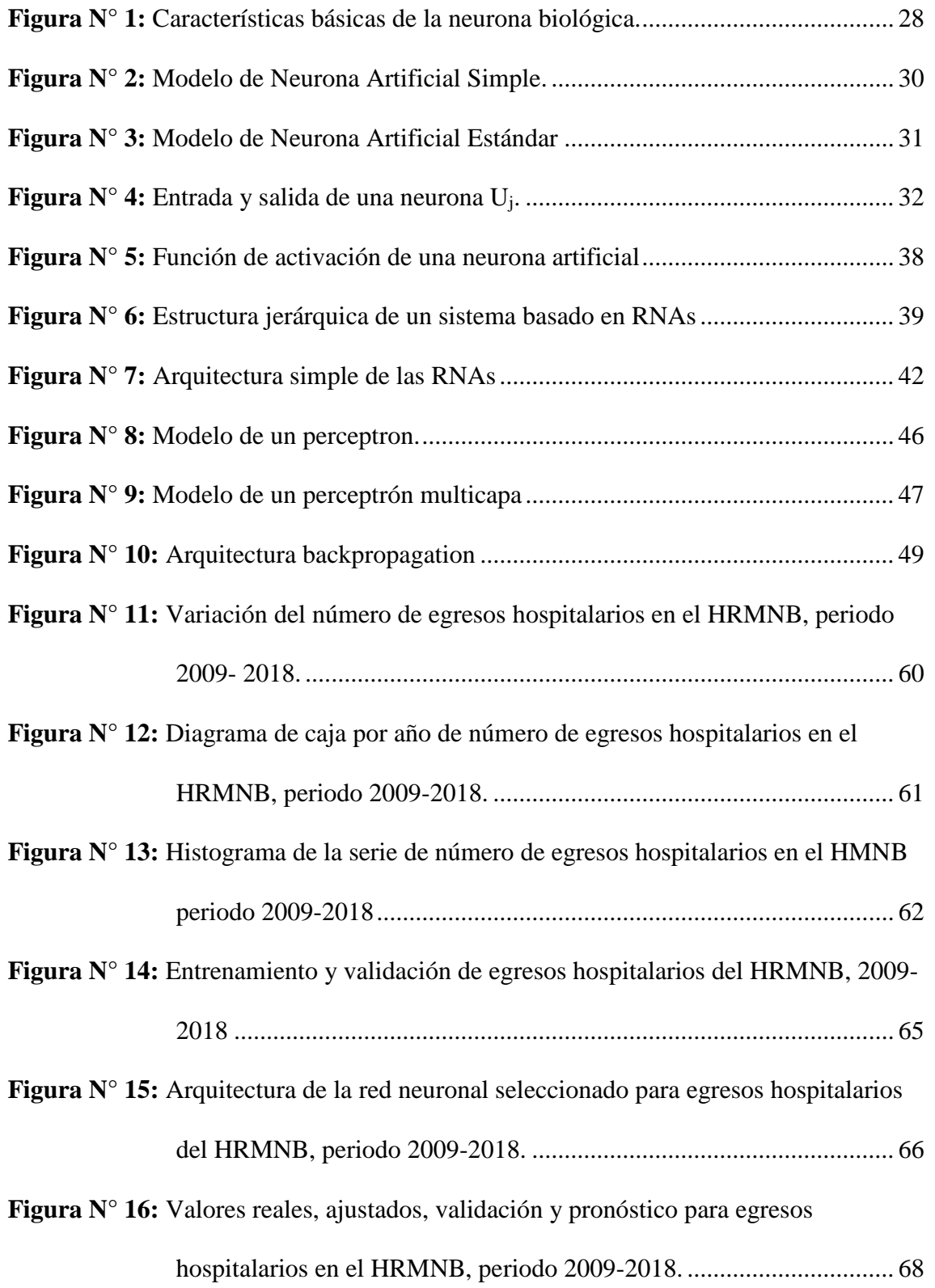

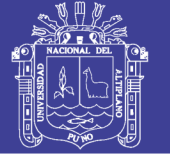

# **ÍNDICE DE TABLAS**

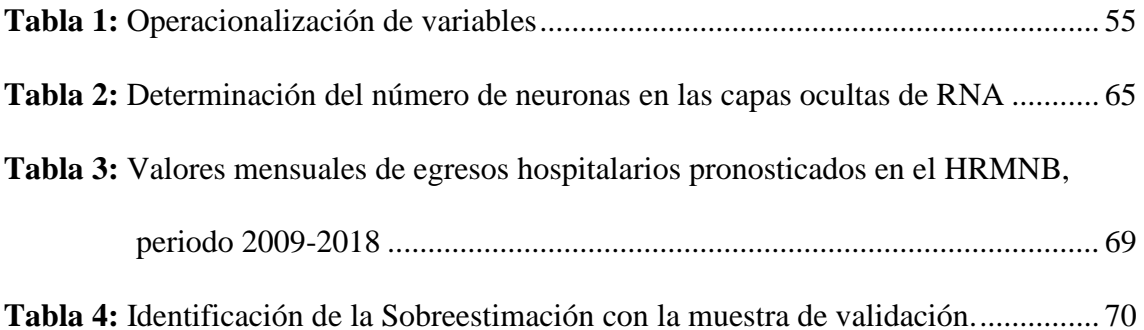

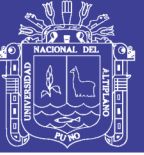

# **ÍNDICE DE ACRÓNIMOS**

**RNAs:** Redes Neuronales Artificiales.

**MAE:** Mean Absolute Error.

**MSE:** Mean Squared Error.

**RMSE:** Root Mean Squared Error.

**MAPE:** Mean Absolute Porcentaje Error.

**MPE:** Mean Porcentaje Error.

**HRMNB:** Hospital Regional Manuel Núñez Butrón.

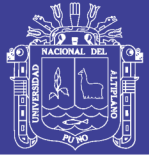

#### **RESUMEN**

<span id="page-9-0"></span>El Hospital Regional Manuel Núñez Butrón-Puno actualmente no cuenta con una documentación que les permita tomar referencias sobre pronósticos de los egresos hospitalarios. El objetivo fue obtener la mejor RNA correspondiente para el pronóstico de número de egresos hospitalarios en el Hospital Regional Manuel Núñez Butrón-Puno. La población estuvo conformada por el total de egresos hospitalarios registrados en el tiempo, la muestra estuvo conformada por los pacientes egresados en los 120 meses correspondientes al periodo 2009 – 2018. La técnica estadística utilizada fue la red neuronal mediante los procedimientos de (Kaastra & Boyd, 1996) y como arquitectura de tipo Percetron Multicapa. La RNA dispuso de seis capas ( $M = 6$ ), una, de entrada, con una neurona  $(S1 = 1)$ , una, de salida con una neurona  $(S6 = 10)$  y cuatro, ocultas con diferente número de neuronas en cada una (S2 =2, S3=6, S4=7, S5=9). Para determinar el número de neuronas de las capas ocultas se tuvo en cuenta que pocas neuronas no permiten a la RNA realizar un buen ajuste y que demasiadas neuronas pueden provocar *overfitting.* El error (MAPE) de entrenamiento mínimo fue de 2% y el error (MAPE) de validación mínimo fue de 4%, la RNA seleccionada fue (1, 2, 6, 7, 9, 10). Finalmente se obtuvieron el pronóstico de 12 meses en adelante; presentó un comportamiento estable en el siguiente año 2019 de enero a diciembre.

**Palabras clave:** Pronóstico, redes neuronales artificiales, egreso hospitalario.

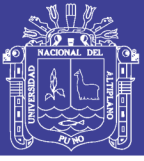

### **ABSTRACT**

<span id="page-10-0"></span>The Manuel Núñez Butrón-Puno Regional Hospital does not currently have documentation that allows them to take references on hospital discharge forecasts. The objective was to obtain the best corresponding RNA for the prognosis of the number of hospital discharges at the Manuel Núñez Butrón-Puno Regional Hospital. The population was made up of the total hospital discharges recorded over time, the sample was made up of patients discharged in the 120 months corresponding to the period 2009 - 2018. The statistical technique used was the neural network through the procedures of (Kaastra & Boyd, 1996) and as Percetron Multilayer architecture. The RNA had six layers ( $M = 6$ ), one, input, with a neuron  $(S1 = 1)$ , one, output with a neuron  $(S6 = 10)$  and four, hidden with different number of neurons in each  $(S2 = 2, S3 = 6, S4 = 7, S5 = 9)$ . To determine the number of neurons in the hidden layers, it was taken into account that few neurons do not allow RNA to make a good fit and that too many neurons can cause overfitting. The minimum training error (MAPE) was 2% and the minimum validation error (MAPE) was 4%, the selected RNA was (1, 2, 6, 7, 9, 10). Finally, the prognosis of 12 months onwards was obtained; It presented a stable behavior in the following year 2019 from January to December

Keywords: Prognosis, artificial neural networks, hospital discharge.

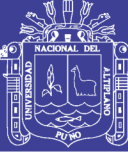

# **CAPÍTULO I**

### **INTRODUCCIÓN**

<span id="page-11-1"></span><span id="page-11-0"></span>Hoy en día, al igual que hace algunos milenios el ser humano pretende predecir que va pasar en el futuro para tomar la decisión correcta. Así mismo, la humanidad se enfrenta día a día con la necesidad de tomar decisiones con consecuencias futuras. Las redes neuronales pues es una metodología extraordinariamente potente que permite realizar pronósticos (Yepes, 2017).

Por otro lado, (Moreno, 2011) indica la importancia del servicio de hospitalización permite responder a las necesidades de atención de los pacientes hospitalizados en todas sus gamas, compuesto por personal médico y de enfermería, en los cuales se garantiza el bienestar del paciente durante su internamiento, debe conocer sus expectativas para responder ante las demandas de atención.

La importancia de estudiar el comportamiento de las variaciones del número de egresos hospitalarios del Hospital Regional Manuel Núñez Butrón – Puno, permite tomar decisiones planificadas con los pronósticos, conlleva a que dicho Hospital tome precauciones previniendo los sucesos que ocurren en el transcurso de los años y obtener buena aceptación en las demandas de atenciones médica.

En el presente trabajo de investigación identifica la mejor RNA tentativo y posteriormente realiza el pronóstico de número de egresos hospitalarios en el Hospital Regional Manuel Núñez Butrón - Puno, empleando redes neuronales.

La presente investigación consta de siete capítulos, en el capítulo I se describe el plan de investigación, definición del problema, formulación del problema, hipótesis,

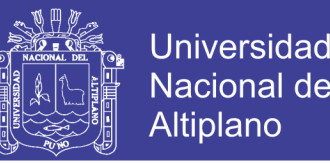

justificación y objetivos, en el capítulo II se establece el marco teórico que contiene los antecedentes de la investigación, y la definición de términos básicos, en el capítulo III correspondiente a materiales y métodos, ubicación geográfica del estudio, tipo y método de investigación población y muestra de estudio, instrumento y método de recolección y la operacionalización de variables, en el capítulo IV se presentan los resultados y discusión, en seguida se presenta las conclusiones, recomendaciones y sugerencias, las referencias bibliográficas por último los anexos.

#### <span id="page-12-0"></span>**1.1. PLANTEAMIENTO DEL PROBLEMA**

#### <span id="page-12-1"></span>**1.1.1. Definición del Problema**

En el Perú, los hospitales del sector público enfrentan realidades parecidas y pese a los esfuerzos por brindar un mejor servicio a los usuarios, siguen manifestando la insatisfacción por la atención que reciben los pacientes. Los establecimientos de salud, no cuentan con trabajos de investigación que permitan planificar decisiones adecuadas basadas en pronósticos, para prevenir los problemas que se presenta cada año, la falta de camas, falta de presupuesto, falta de medicamentos, falta de personal asistencial, etc., otro de los problemas observados con los pacientes hospitalizados en diferentes servicios es el malestar frecuente que expresan por la atención que reciben. Asimismo, existen casos en donde falta el personal de turno, para que atienda a pacientes que están hospitalizados, Además de ello, en los últimos años la población demográfica ha incrementado considerablemente en todos los departamentos de nuestro país, por lo tanto, existe el crecimiento de los accidentes de tránsito, envenenamientos, padecimiento de enfermedades, etc. y, por lo tanto, requerirán de atención médica.

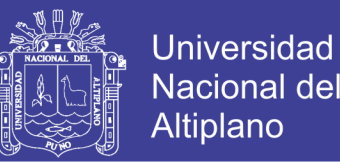

El Hospital Regional Manuel Núñez Butrón – Puno, aún no tiene trabajos de investigación de esta naturaleza que hayan reportado modelos que permitan pronosticar el número de egresos hospitalarios, por ello, fue necesario pronosticar el número de egresos.

Frente a esta problemática se plantea la siguiente pregunta de investigación.

#### <span id="page-13-0"></span>**1.1.2. Formulación del Problema**

¿Cuál es la mejor RNA que proporciona un buen ajuste para pronosticar el número de egresos hospitalarios en el Hospital Regional Manuel Núñez Butrón – Puno, periodo 2009 – 2018?

#### <span id="page-13-1"></span>**1.2. HIPÓTESIS**

#### <span id="page-13-2"></span>**1.2.1.Hipótesis General**

La RNA permite pronosticar adecuadamente el número de egresos Hospitalarios en el Hospital Regional Manuel Núñez Butrón – Puno, periodo 2009-2018.

### <span id="page-13-3"></span>**1.3. JUSTIFICACIÓN DE LA INVESTIGACIÓN**

Debido a la explosión demográfica en los últimos años en los diferentes regiones de nuestro país, la búsqueda por mejorar la salud y/o prevenir enfermedades hace que la demanda por estos servicios médicos aumente en los hospitales nacionales, para poder planificar las actividades dentro de ellas los egresos hospitalarios que están en base a los ingresos por esta actividad es necesario poder realizar pronósticos fiables de tal forma que se pueda planificar adecuadamente el crecimiento por las actividades de salud y permita tomar decisiones a las autoridades del Hospital Regional Manuel Núñez Butrón-Puno, en aspectos financieros, equipos tecnológicos, recursos humanos, etc.

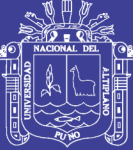

### <span id="page-14-0"></span>**1.4. OBJETIVO DE INVESTIGACIÓN**

### <span id="page-14-1"></span>**1.4.1.Objetivo General**

Obtener la mejor RNA para el pronóstico del número de egresos hospitalarios en el Hospital Regional Manuel Núñez Butrón-Puno, periodo 2009-2018.

#### <span id="page-14-2"></span>**1.4.2. Objetivos Específicos**

- Diseñar y crear una red neuronal para el pronóstico de egresos hospitalarios en el Hospital Regional Manuel Núñez Butrón-Puno, periodo 2009-2018.
- Entrenar y validar el modelo de Red Neuronal para el pronóstico del número egresos hospitalarios en el Hospital Regional Manuel Núñez Butrón-Puno, periodo 2009-2018.
- $\checkmark$  Pronosticar con la mejor RNA del número de egresos hospitalarios en el Hospital Regional Manuel Núñez Butrón-Puno, periodo 2009-2018.

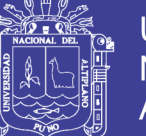

# **CAPÍTULO II**

## **REVISIÓN DE LITERATURA**

#### <span id="page-15-2"></span><span id="page-15-1"></span><span id="page-15-0"></span>**2.1. ANTECEDENTES DE LA INVESTIGACIÓN**

#### <span id="page-15-3"></span>**2.1.1. Antecedentes Internacionales**

**Cabrera (2014).** Según su trabajo de investigacion concluye que se recopilo la base de datos de demanda 49 curvas de consumos y 1176 datos del circuito Yaguarcuna, diseñó y creó una red neuronal artificial y pronosticó la demanda de energia a corto plazo. Fue posible validar y comprobar el comportamiento de la red neuronal para el pronostico de la demanda de energia a corto plazo, con un MAPE de 0.5% que es significativamente pequeño.

**Gonzales, (2018).** De acuerdo a su trabajo de investigacion, pronosticó la demanda en marcas de consumo masivo mediante redes neuronales multicapa, incluyó de manera adecuada las variables tomados en cuenta para su procesamiento y efectuó la estimacion del pronostico de cada producto de consumo masivo para el año 2017 con un MSE de 3.97, 4.74, 5.17, 4.61, 6.61 y 4.95.

#### <span id="page-15-4"></span>**2.1.2. Antecedentes Nacionales**

**Vidaurre (2012).** En su investigación concluye que mediante redes neuronales pronóstico el agua potable en la empresa Epsel S.A. de la ciudad de Lambayeque, es de arquitectura multicapa, es posible pronosticar la cantidad demandada de agua potable a mediano plazo, logró determinar un modelo con un error significativo. En lo que respecta a los costos de operación y mantenimiento se ahorraría S/. 1.600.509.59 nuevos soles al emplear redes neuronales artificiales.

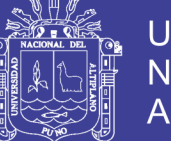

**Universidad** Altiplano

**Malaver (2015).** Según su trabajo de investigación concluyó que para el pronóstico de las ventas en empresa Catering & Buffets MyS de la ciudad de Piura, el porcentaje de error que logro alcanzar aplicando redes neuronales con un MAPE de 1%, el modelo más adecuado de pronóstico usó la arquitectura multicapa, el cual posee una capa oculta para el pronóstico de las ventas es la función sigmoidal.

**Cárdenas, (2015).** En su trabajo de tesis concluyó que el mejor modelo que nos otorga los mejores pronósticos para la serie de tiempo: Número de peruanos retornantes según año de regreso mediante medio de trasporte aéreo, se utilizó la metodología de redes neuronales artificiales por el método de Retropropagación Resiliente para los pronósticos del año 2012, el modelo de red neuronal tuvo un error MSE 2243216.85 que es menor a un modelo tradiconal con un MSE 6106616.43.

#### <span id="page-16-0"></span>**2.1.3.Antecedentes Locales**

**Mamani (2015).** En su trabajo de investigación concluye, la arquitectura que permitió pronosticar el número de visitantes extranjeros a la Reserva Nacional Titicaca es de tipo perceptron multicapa, como entrada consideró 7 valores retrasados de la serie ( $y_{t-1}$ ,  $y_{t-2}$ ,  $y_{t-3}$ ,  $y_{t-4}$ ,  $y_{t-12}$ ,  $y_{t-13}$  y  $y_{t-24}$ ) seleccionados por ensayo y error, 4 neuronas en la capa oculta que fueron también elegidos por ensayo y error, y una neurona en la capa de salida, indico que el proceso de entrenamiento se estimó 37 pesos (parámetros) del modelo seleccionado con un MAPE de 19.13% en el ajuste, los resultados mostraron que el modelo seleccionado tuvo una capacidad de predicción precisa en la muestra de validación con un MAPE de 7.23% cifra menor a comparación de los modelos restantes considerados. Los pronósticos de 12 meses en adelante realizados presentan un comportamiento estable en los periodos posterior al mes de junio de 2015.

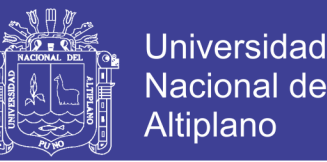

**Paja (2017).** Según su trabajo de investigación, llegó a la conclusión para la predicción de rendimiento académico de la Facultad de FINESI de la Universidad Nacional del Altiplano-Puno, para la pronostico se utilizó las redes neuronales con una arquitectura perceptron multicapa y una función sigmoidal, obtuvo un modelo adecuado con un MSE de 0.041635 en el entrenamiento y en la validación con un MSE de 0.0008120.

#### <span id="page-17-0"></span>**2.2. MARCO TEÓRICO**

#### <span id="page-17-1"></span>**2.2.1. Pronóstico**

Según Gimenez (1985)**,** los pronósticos son predicciones de lo que puede suceder o esperar, son premisas o suposiciones básicas en que se basan la planeación y la toma de decisiones.

El propósito del pronóstico consiste en reducir el margen de incertidumbre, haciendo el mejor uso de las informaciones que se tiene para guiar las actividades de la empresa hacia el cumplimiento de sus metas y objetivos. Los pronósticos se basan en el uso de datos anteriores de una variable para predecir su desempeño futuro.

#### <span id="page-17-2"></span>**2.2.2. Métodos de pronóstico**

Existen una gran gama de métodos para realizar pronósticos, los cuales podemos dividirlos en dos tipos básicos: *los métodos cuantitativos* y *los métodos cualitativos.* Los métodos cualitativos requieren la opinión de expertos para realizar una predicción de forma subjetiva y obtener así hechos futuros. Este tipo de método se utiliza cuando los datos históricos no están disponibles o no son lo suficiente para realizar el modelo de predicción. Por ejemplo, para pronosticar las ventas de un producto nuevo en el mercado la compañía debe de confiar en la opinión de expertos para la construcción de un modelo para la predicción. (Bowerman, 2007)

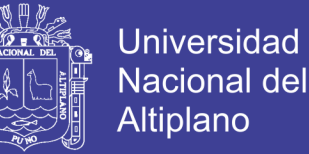

Además de proporcionar modelos para el pronóstico, los *métodos cualitativos* son utilizados para describir el comportamiento de las variaciones del patrón que fue utilizado para el desarrollo del modelo.

Existen varias técnicas cualitativas para realizar un pronóstico, una de estas técnicas requiere un ajuste de curva subjetiva. Por ejemplo, una empresa podría estar interesada en el pronóstico de las ventas de un artículo nuevo que sacará al mercado, para esto la empresa recurre a la opinión de sus expertos de ventas y mercadotecnia para la construcción subjetiva de una curva S, la cual se construye al aplicar la experiencia que tiene la empresa en la venta de otros artículos similares con la finalidad de realizar la predicción del crecimiento de las ventas y también del tiempo que durará este crecimiento y cuando se estabilizarán las ventas en el mercado. (Bowerman, 2007)

Uno de los problemas que tiene este tipo de técnica es el elegir la forma que tendrá la curva incluyendo además la gran dificultad de la construcción de la curva, así el experto requerirá de una gran experiencia y criterio en la elaboración de la curva.

Otro método cualitativo bastante conocido para el pronóstico es el método Delphi. Funciona de la siguiente manera, suponga que un equipo de expertos (reconocidos en el campo de interés) plantean predicciones relacionadas acerca de un hecho especifico, haciendo el supuesto de que la combinación del conocimiento de cada uno de ellos generará una predicción más fiable que la que nos brindaría cada experto por separado. Así mismo, se evita el problema que existiría a la hora de obtener el pronóstico de todo el equipo, puesto que habría ideas que muchos de los expertos no estarían de acuerdo y además las discusiones estarían bajo un solo experto o un pequeño grupo de ellos. Por este motivo se separa a cada experto y se obtiene el

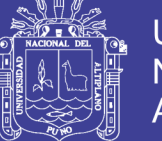

pronóstico de cada uno de ellos, el cual será entregado a un coordinador que reorganizará los pronósticos y que posteriormente este nuevo pronóstico sea revisado por cada experto. En lo anterior, cada uno de ellos evaluará por separado este nuevo pronóstico esperando que después de varias rondas se obtenga un buen pronóstico. Delphi no trata de llegar a una unanimidad de los pronósticos de cada uno de los expertos, por el contrario, permite realizar diferencias justificadas de las opiniones de cada uno de ellos. (Bowerman, 2007)

Una tercera técnica cualitativa para hacer pronósticos es la que realiza una comparación de técnicas que son independientes del tiempo, esta técnica junto con las que se mencionaron anteriormente reciben el nombre de métodos de pronósticos que requieren una opinión. (Bowerman, 2007)

Por otra parte, las técnicas cuantitativas de predicción consisten en encontrar algún patrón en los datos disponibles para poder proyectarlo al futuro, es decir estos métodos requieren de un análisis de la información para poder efectuar la predicción de la variable que sea de interés. Estos métodos son muy utilizados y se clasifican en dos tipos de modelos, modelos univariados y modelos causales. (Bowerman, 2007)

Los modelos univariables analizan los datos con el objeto de identificar algún patrón, suponiendo que dicho patrón no se vea afectado en el transcurso del tiempo, se extrapola para poder generar la predicción. Por ejemplo, se puede usar un modelo invariable para predecir las ventas que una compañía espera tener al usar alguna estrategia de mercado. Sin embargo, dicho modelo no podrá predecir los cambios de las ventas esto por el resultado del incremento del precio, gastos excesivos de

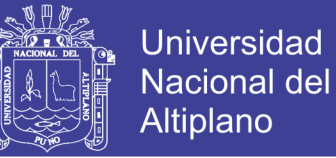

publicidad o el cambio de la campaña publicitaria, entre otras causas que repercutan en el cambio del patrón obtenido de los datos. (Bowerman, 2007)

Los modelos causales requieren identificar variables que se relacionan con la variable a predecir. Una vez que se hayan encontrado estas variables, se desarrolla un modelo estadístico que describirá la relación que existe entre estas variables con la variable que se desea pronosticar. Como ejemplo, las ventas de un producto pueden estar relacionado con los gastos de publicidad, los precios de los competidores del mismo producto además del precio del producto que la compañía está ofreciendo en el mercado. En este caso, la variable venta recibe el nombre de variable dependiente mientras que las demás variables reciben el nombre de variables independientes. (Bowerman, 2007)

#### <span id="page-20-0"></span>**2.2.3. Seleccionando una Técnica de Pronostico**

Antes de elegir una técnica de pronóstico, es necesario considerar los siguientes factores:

- a) Periodo
- b) Patrón de datos
- c) Costo de pronostico
- d) Exactitud deseada
- e) Disponibilidad de información
- f) Facilidad de operar y entender

La duración del periodo construye en la elección de la técnica de pronóstico, donde este se clasifica en:

- Inmediato, el cual contemplan un plazo de menos de un mes.
- Corto plazo, que va desde un mes a tres meses.

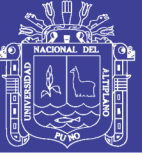

- Medio plazo, transcurre más de tres meses a menos de dos años.
- Largo plazo, este periodo va de dos años o más.

Los costos llevado a cabo en la realización del pronóstico son considerables (costos por desarrollar el modelo y el costo de operación del mismo), ya que algunos métodos de pronósticos son muy sencillos de operar, sin embargo otros son complejos, así el grado de complejidad puede tener una influencia definitiva en el costo total del pronóstico. (Bowerman, 2007)

Otro punto a considerar es la exactitud deseada en el pronóstico. Este dependerá del ámbito en donde se desea realizar el pronóstico, pues bien, un error de predicción de hasta un 20% podría ser aceptable pero otras veces un pronóstico que tenga un error de 1% podría ser desastroso. La exactitud que se puede obtener usando un método para elaborar pronósticos particulares es siempre un factor importante.

Como último punto el entendimiento del método que se está aplicando es importante ya que al no saber y comprender la técnica que se desea aplicar, o se tendrá confianza en los resultados del modelo y por lo tanto estos resultados no se tendrán en cuenta, como por ejemplo la toma de decisiones de una empresa. (Bowerman, 2007)

#### <span id="page-21-0"></span>**2.2.4. Medición de Error de Pronóstico**

Puesto que las técnicas cuantitativas de pronóstico con frecuencia implican datos de series de tiempo, se desarrolló una notación matemática para referirse a cada periodo específico. La notación básica para pronóstico se resume de la siguiente forma:

- $Y_t$  = Valor de una serie de tiempo en el periodo t.
- $\hat{Y}_t$  = Valor pronosticado de  $Y_t$

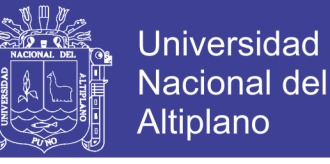

 $e_t = Y_t - \hat{Y}_t$  = residual o error residual de pronóstico.

Un método para calcular las técnicas de pronósticos utiliza la suma de errores absolutos. El error Absoluto medio (MAE, del inglés mean absolute error) mide la precisión del pronóstico al promediar las magnitudes de los errores de pronóstico (valores absolutos de cada error). MAE es más útil cuando el analista quiere medir el error de pronóstico en las mismas unidades que la serie original. (Hanke & Wichern, 2006)

La siguiente ecuación muestra cómo se calcula el MAE.

$$
MAE = \frac{1}{n} \sum_{t=1}^{n} |Y_t - \hat{Y}_t|
$$

El error cuadrático medio (MSE, del inglés mean squared error) es otro método para evaluar una técnica de pronóstico. Cada error de pronóstico o residual se eleva al cuadrado; luego, se suman y se dividen entre el número de observaciones. Este método penaliza los errores grandes de pronóstico debido a que los errores se elevan al cuadrado, lo cual es importante; una técnica que produce errores moderados podría ser preferible a una que por lo general, tiene errores pequeños, pero que en ocasiones produce errores muy grandes. (Hanke y Wichern, 2006).

El MSE está dado por la siguiente ecuación

$$
MSE = \frac{1}{n} \sum_{t=1}^{n} (Y_t - \hat{Y}_t)^2
$$

Raíz cuadrada del error medio cuadrático (RMSE, del inglés root mean squared error) es otro método para evaluar una técnica de pronóstico. Cada error de pronóstico o residual se eleva al cuadrado; luego, se suman y se dividen entre el número de observaciones después se calcula la raíz cuadrada del resultado. Este

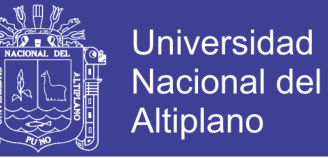

método penaliza los errores grandes de pronóstico debido a que los errores se elevan al cuadrado y al calcular la raíz cuadrada se retorna a las mismas unidades que la cantidad que se estima. (Hanke & Wichern, 2006)

$$
RMSE = \sqrt{\frac{1}{n} \sum_{t=1}^{n} (Y_t - \hat{Y}_t)^2}
$$

A veces, es más útil calcular los errores en términos de porcentaje en lugar de cantidades. El error porcentual absoluto medio (MAPE, de inglés mean absolute porcentaje error) se calcula al encontrar el error absoluto en cada periodo, dividiéndolo entre el valor errores porcentuales absolutos. El MAPE proporciona una indicación de cuan grandes son los errores de pronóstico en comparación con los valores reales de la serie. Esta técnica es especialmente útil cuando valores de  $Y_t$  son grandes. También utilizarse el MAPE para comparar la precisión de las mismas o diferentes técnicas en dos series totalmente distintas. La siguiente ecuación muestra cómo se calcula el MAPE. (Hanke & Wichern, 2006)

$$
MAPE = \frac{1}{n} \sum_{t=1}^{n} \frac{|Y_t - \hat{Y}_t|}{Y_t}
$$

A veces es necesario determinar sin un método de pronóstico tiene sesgo (produce pronostico más altos o más bajos de manera sistemática). En estos casos se usa el error porcentual medio (MPE, del inglés mean porcentaje error). Se calcula al encontrar el error de cada periodo y al dividir el resultado entre el valor real para dicho periodo: a continuación, se promedian estos errores porcentuales. Si el método de pronóstico no tiene sesgo, el MPE producirá un número cercano a cero. Si el resultado es un alto porcentaje negativo, el método sobreestima de forma consistente,

No olvide citar esta tesis

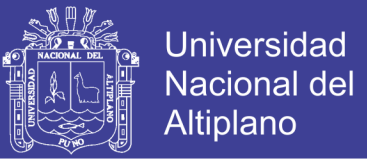

y si el resultado es un alto porcentaje alto positivo, el método subestima consistentemente. El MPE está dado por: (Hanke & Wichern, 2006)

$$
MPE = \frac{1}{n} \sum_{t=1}^{n} \frac{(Y_t - \hat{Y}_t)}{Y_t}
$$

Parte de la decisión de utilizar una técnica específica de pronóstico implica la determinación de si esta técnica producirá errores de pronóstico que se juzguen ser suficientemente pequeños. Se puede esperar que una técnica de pronóstico produzca errores de pronóstico relativamente pequeños de forma persistente.

#### <span id="page-24-0"></span>**2.2.5. Redes Neuronales Artificiales:**

Las RNAs son el resultado de los intentos por reproducir mediante computadoras el funcionamiento del cerebro humano. Esta investigación considera importante describir el funcionamiento de las redes neuronales biológicas, para luego describir el comportamiento de las redes neuronales artificiales.

#### **2.2.5.1. Definición de Redes Neuronales Artificiales**

Existen múltiples definiciones de Redes Neuronales Artificiales (RNAs) entre las que resultan interesantes:

(Flórez & Fenández, 2008) afirma que as RNAs es la emulación del sistema nervioso central biológico a través de procesadores artificiales, modelos computacionales que resultan como un intento de conseguir formalizaciones matemáticas acerca de la estructura del cerebro, con la misma definición de (Martin & Sanz, 2006) indica que las RNAs imitan la estructura física del sistema nervioso, con la intención de construir sistemas de procesamiento de la información en paralelos, distribuidos y adaptativos, que puedan presentar un cierto comportamiento

No olvide citar esta tesis

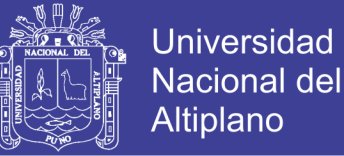

inteligente. De acuerdo a (Haykin, 1994) "una red neuronal es un procesador distribuido paralelamente de manera masiva que tiene una tendencia natural para almacenar conocimiento experimental y hacerlo disponible para su uso".

Según (Yepes, 2017) Las redes de neuronas artificiales (denominadas habitualmente como RNA o en inglés como: "ANN") son un paradigma de aprendizaje y procesamiento automático inspirado en la forma en que funciona el [sistema nervioso](http://es.wikipedia.org/wiki/Sistema_nervioso) de los animales. Se trata de un sistema de interconexión de [neuronas](http://es.wikipedia.org/wiki/Neurona) que colaboran entre sí para producir un estímulo de salida. En [inteligencia artificial](http://es.wikipedia.org/wiki/Inteligencia_artificial) es frecuente referirse a ellas como redes de neuronas o redes neuronales. Forman parte de los denominados ["Sistemas Inteligentes"](http://es.wikipedia.org/wiki/Sistema_inteligente), dentro de la rama de la [Inteligencia Artificial](http://es.wikipedia.org/wiki/Inteligencia_artificial).

Se define también como: "Redes interconectadas masivamente en paralelo de elementos simples (usualmente adaptativos) y con organización jerárquica, las cuales intentan interactuar con los objetos del mundo real del mismo modo que lo hace el sistema nervioso biológico". (Lahoz, 2010), de igual manera es "Un sistema de computación hecho por un gran número de elementos simples, elementos de proceso muy interconectados, los cuales procesan información por medio de su estado dinámico como respuesta a entradas externas también dice que es una nueva forma de computación, inspirada en modelos biológicos, "Un modelo matemático compuesto por un gran número de elementos procesales organizados en niveles" (Hilera & Martínez, 1995).

Para obtener una definición de red se usa el concepto matemático grafo. A través de este término, se puede definir una red neuronal de la siguiente forma:

Las neuronas que reciben los datos iniciales conforman lo que se conoce como:

capa de entrada mientras que las que devuelven el último valor sin que este lo recoja ninguna otra neurona conforman la capa de salida. Entre ambas capas puede haber otras más, llamadas capas ocultas.

Estos conceptos pueden ser definidos de una manera mucho más rigurosa desde un punto de vista matemático. A continuación, se da la definición de Müller & Reinhardt, (1990)

Una red neuronal es un grafo dirigido, con las siguientes propiedades:

- $\checkmark$  A cada nodo i se asocia una variable de estado Xi
- A cada conexión (i, j) de los nodos i y j se asocia un peso Wij  $\epsilon$  R-
- A cada nodo i se le asocia un umbral ϴi
- Para cada nodo i se define una función Fi (xj, wij,  $\Theta$ i), que depende de pesos de sus conexiones, del umbral y de los estados de los nodos j conectados a él. Esta función proporciona el nuevo estado del nodo.

Donde los nodos son las neuronas y las conexiones son las sinapsis en la terminología más común, y según la definición anterior:

- *Neurona de entrada:* Neurona sin sinapsis entrantes.
- *Neurona de salida:* Neurona sin sinapsis salientes
- *Neurona Oculta:* Toda neurona que no es de entrada ni de salida.

#### <span id="page-26-0"></span>**2.2.6. Neurona Biológica**

Ramón y Cajal (1888) Fue quien descubrió la estructura celular (neurona) del sistema nervioso. También defendió la teoría de que las neuronas se interconectaban entre sí de forma paralela, y no formando un circuito cerrado como el sistema sanguíneo. La neurona es considerada como unidad independiente, estructural y

No olvide citar esta tesis

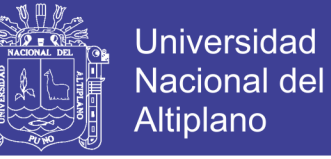

funcional del sistema nervioso, cuya principal característica es la recepción de estímulos y la transmisión unidireccional del impulso nervioso entre neuronas.

#### **2.2.6.1.1. Estructura de la Neurona Biológica**

Hilera y Martínez (1995) Describe que la teoría y modelado de las redes neuronales artificiales están inspirada en la estructura y funcionamiento de los sistemas nerviosos, donde la neurona es elemento fundamental. Una de las características que diferencia a las neuronas del resto de las células vivas, es su capacidad de comunicarse.

La comunicación entre neuronas, que implica un proceso electroquímico, implica que, una vez que una neurona es excitada a partir de cierto umbral, ésta se despolariza transmitiendo a través de su axón una señal que excita a neuronas aledañas, y así sucesivamente.

En términos generales, las dendritas y el cuerpo celular reciben señales de entrada; el cuerpo celular las combina e integra y emite señales de salida.

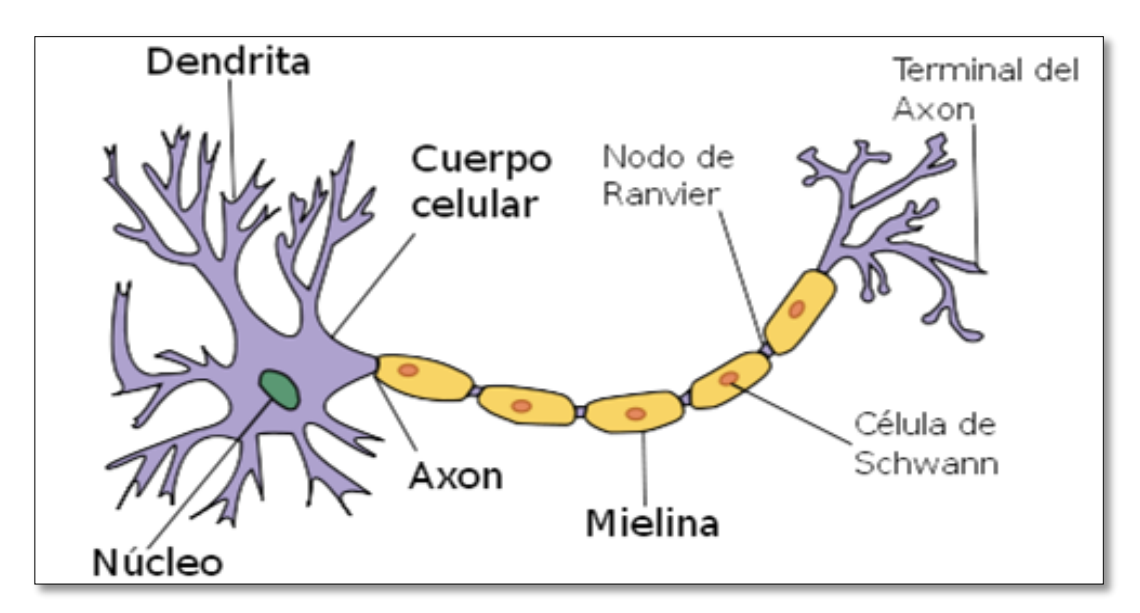

<span id="page-27-0"></span>**Figura N° 1:** Características básicas de la neurona biológica.  **Fuente:** Flórez y Fernández (2008)

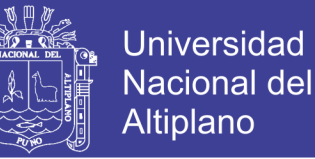

La figura N° 1 muestra el esquema general de una neurona biológica, y donde podemos reconocer diferentes partes:

- $\checkmark$  El cuerpo central, llamado soma, que contiene el núcleo.
- $\checkmark$  Una prolongación del soma, el axón es un tubo largo y delgado que se ramifica en su extremo en pequeños bulbos finales que casi tocan las dendritas de las células vecinas.
- $\checkmark$  Una ramificación terminal, las dendritas forman una estructura de filamentos muy fina que rodean el cuerpo de la neurona.
- $\checkmark$  Una zona de conexión entre una neurona y otra, conocida como sinapsis, en las cuales se produce una transformación de los impulsos eléctricos en un mensaje neuroquímico, mediante la liberación de unas sustancias llamadas neurotransmisores.

#### <span id="page-28-0"></span>**2.2.7. Neurona Artificial Simple**

McCulloch & Pitts, (1943) demostraron en un análisis matemático del funcionamiento del cerebro la cual fue el primer modelamiento de una neurona simple

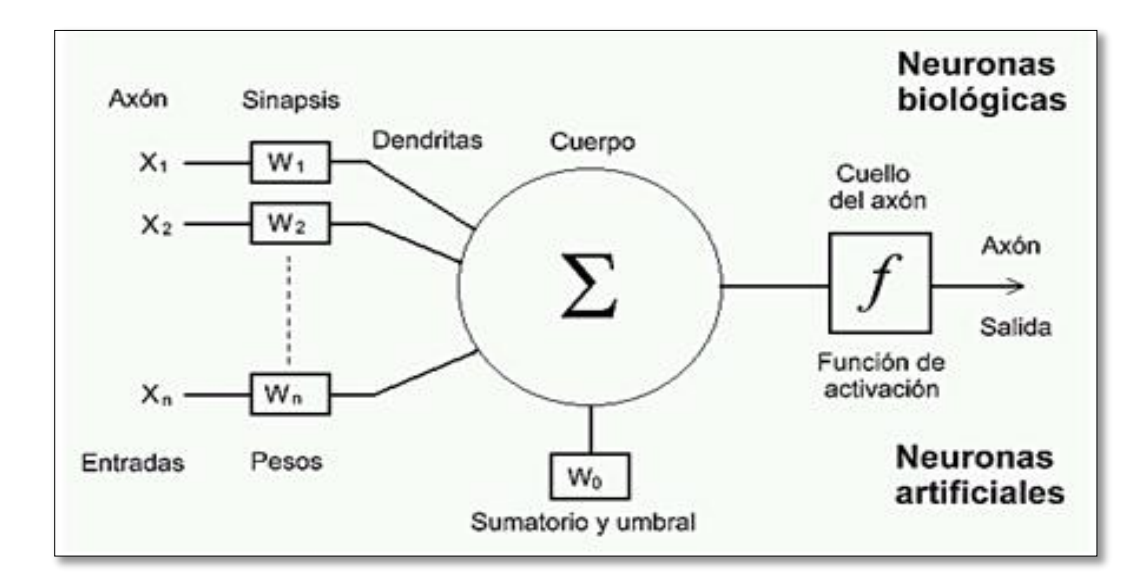

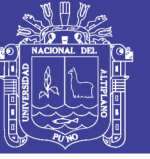

al que llamaron Perceptrón, construido con circuitos electrónicos.

<span id="page-29-1"></span>**Figura N° 2:** Modelo de Neurona Artificial Simple.

**Fuente:** Modelo de McCulloch & Pitts (1943)

La figura  $N^{\circ}$  2 muestra un modelo neuronal con n entradas, que consta de:

- $\checkmark$  Un conjunto de entradas  $X_1,...X_n$ .
- $\checkmark$  Los pesos sinápticos w<sub>1</sub>,...w<sub>n</sub>, correspondientes a cada entrada.
- $\checkmark$  Una función de agregación, Σ.
- $\checkmark$  Una función de activación, f.
- $\checkmark$  Una salida, Y.

Una neurona es un procesador elemental, los vectores entrada que son el estímulo procedente del exterior o de otras neuronas, proporciona una única respuesta o salida a tal estímulo. La neurona puede adaptarse al medio circundante y aprender de él modificando el valor de sus pesos sinápticos, y por ello son conocidos como los parámetros libres del modelo, ya que pueden ser modificados y adaptados para realizar una tarea determinada. McCulloch & Pitts, (1943)

#### <span id="page-29-0"></span>**2.2.8. Modelo Estándar de Neurona Artificial**

Martín y Sanz (2007) consideró que la regla de propagación consiste en la sumatoria de las entradas ponderadas y que la función de salida es la identidad, la neurona estándar consiste en:

- $\checkmark$  Conjunto de entradas  $x_i(t)$ .
- $\checkmark$  Pesos sinápticos  $w_{ij}$  asociados a las entradas.
- $\checkmark$  Regla de propagación  $h_i(t) = \sigma(\sum w_{ij}, x_j(t))$  ó  $h_i(t) = \sum w_{ij} x_j(t)$  es la más común.

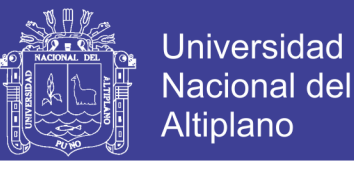

$$
\checkmark
$$
 Una función de activación  $h_i(t) = f_i\left(h_j(t)\right)$  que representa

simultáneamente la salida de la neurona y su estado de activación.

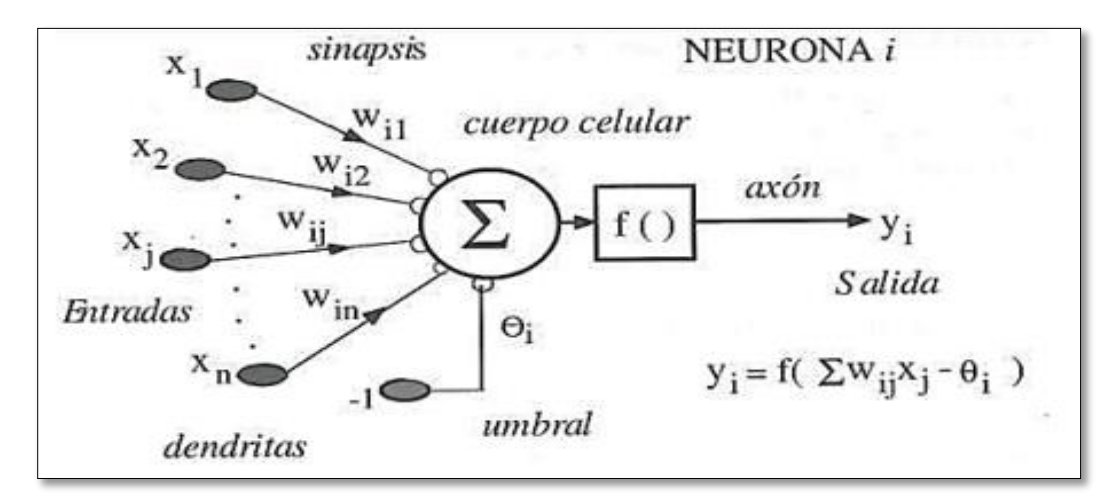

<span id="page-30-0"></span> **Figura N° 3:** Modelo de Neurona Artificial Estándar

**Fuente:** Martín & Sanz, (2006).

Con frecuencia se añade al conjunto de pesos de la neurona un parámetro adicional  $\theta_i$  que denominaremos umbral, que se resta del potencial post sináptico, por lo que el argumento de la función de activación queda:

$$
\sum\nolimits_j w_{ij} x_j - \theta_i
$$

En conclusión, el modelo de esta neurona queda definido como:

$$
y_i(t) = f_i(\sum_{j=0}^n w_{ij} x_j - \theta_i)
$$

De forma equivalente, si hacemos que los índices i y j comiencen en 0 y definiendo  $w_{ij} = \theta_i$  y  $x_0 = -1$  (constante), con lo que la potencia post sináptico se obtiene realizando la suma desde i = 0 la neurona a través de

$$
y_i(t) = f_i(\sum_{j=0}^n w_{ij} x_j)
$$

No olvide citar esta tesis

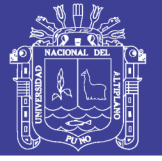

#### <span id="page-31-0"></span>**2.2.9. Elementos de una Red Neuronal Artificial**

La neurona artificial pretende minimizar las caracte rísticas más importantes de las neuronas biológicas. Cada neurona i-ésima está caracterizada en cualquier instante por un valor numérico denominado valor o estado de activación  $a_i(t)$ ; asociado a cada unidad, existe una función de salida  $f_i$ , que transforma el estado actual de activación en una señal de salida. Dicha señal es enviada a través de los canales de comunicación unidireccionales a otras unidades de la red, estos canales la señal se modifica de acuerdo con la sinapsis (el peso,  $w_{ii}$ ) asociada a cada uno de ellos según determinada regla. Las señales moduladas que han llegado a la unidad j-ésima se combinan entre ellas, generando así la entrada total **.**

$$
Net_j = \sum_j y_i w_{ij} \quad (8)
$$

Una función de activación f, determina el nuevo estado de activación  $a_i(t + 1)$ de la neurona, teniendo en cuenta la entrada total calculada y el anterior estado de activación  $a_i(t)$ .

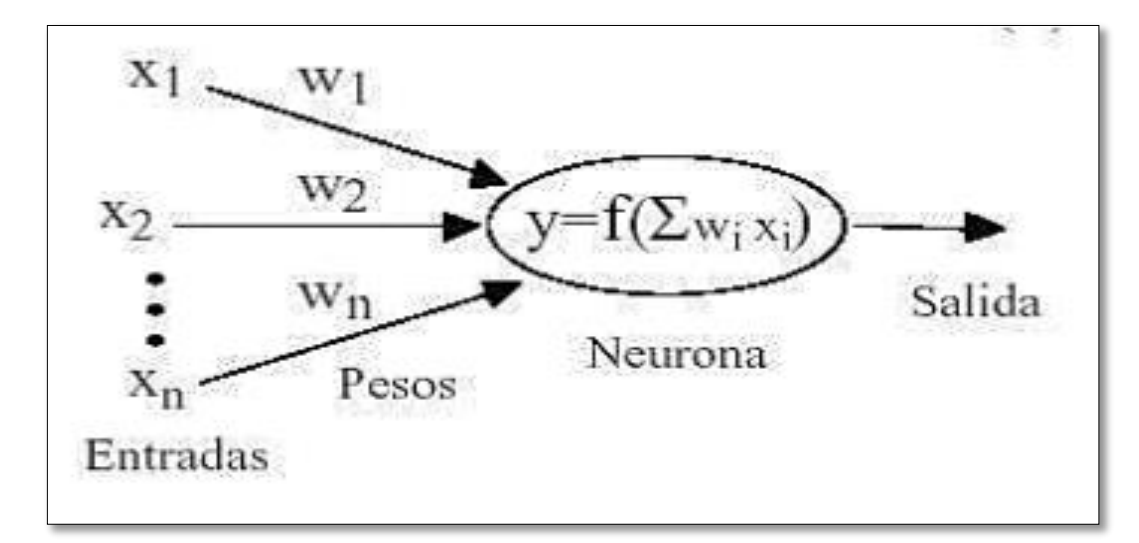

<span id="page-31-1"></span>**Figura N° 4:** Entrada y salida de una neurona Uj. **Fuente:** Martín & Sanz, (2006).

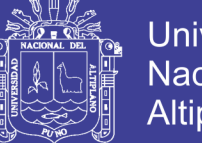

Universidad Nacional Altiplano

La dinámica que rige la actualización de los estados de las unidades puede ser de dos tipos: asíncrono y modo síncrono. En el primer caso, las neuronas evalúan su estado continuamente según les va llegando información, y lo hacen de forma independiente, En el segundo caso, la información llega de forma continua, pero los cambios se realizan simultáneamente, como si existiera un reloj interno que decidiera cuando cambiar su estado. Los sistemas biológicos quedan probablemente entre ambas posibilidades.

#### **2.2.9.1. Unidades de Proceso: La neurona artificial**

Si se tienen N unidades (neuronas), podemos ordenarlas arbitrariamente y designar la j-ésima unidad como Uj.

En cualquier sistema que se esté modelando, es útil caracterizar tres tipos de unidades: entradas, ocultas y salida.

- Las unidades de entrada reciben señales del entorno, éstas pueden ser provenientes de censores o de otros sectores del sistema.
- $\checkmark$  Las unidades ocultas son aquellas cuyas entradas y salidas se encuentran dentro del sistema; es decir no tienen contacto con el exterior.
- $\checkmark$  Las unidades ocultas son aquellas cuyas entradas y salidas se encuentran dentro del sistema; es decir no tienen contacto con el exterior.
- $\checkmark$  Las unidades de salida envían la señal fuera del sistema; estas pueden controlar directamente potencias u otros sistemas.

Se conoce como capa o nivel a un conjunto de neuronas cuyas entradas provienen de la misma fuente y cuyas salidas se dirigen al mismo destino.

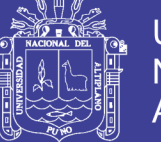

#### **2.2.9.2. Estado de Activación**

Junto al conjunto de unidades, la representación necesita los estados del sistema en un tiempo t. Esto se especifica en un vector de N números reales A(t), que representa el estado de activación del conjunto de unidades de procesamiento. Cada elemento del vector representa la activación de una unidad en el tiempo t. La activación de una unidad  $u_i$  en el tiempo t se designa por  $a_i(t)$  es decir:

$$
A(t) = (a_1(t), a_i(t), \dots a_n(t))
$$

Todas las neuronas que componen la red se encuentran en dos posibles estados, reposo y excitado, se le asigna valores de activación pueden ser continuos o discretos. Además, pueden ser limitados o ilimitados.

Si son discretos, en notación binaria. El estado activo se indicaría por un 1, y se caracteriza por la emisión de un impulso por parte de la neurona (potencial de acción), el estado pasivo se indicaría por un 0.

En otros modelos se considera un conjunto continuo de estados de activación, en cuyo caso se asigna un valor entre [0,1] o en el intervalo [-1,1], generalmente siguiendo una función sigmoidal.

Los criterios o reglas que siguen las neuronas para alcanzar tales estados activación en principio dependen de dos factores:

Puesto que las propiedades macroscópicas de las redes neuronales son producto del conjunto como un todo, es necesario tener idea del mecanismo de interacción entre las neuronas. Este estado de activación estará fuertemente influenciado por tales interacciones, ya que el efecto que producirá una neurona sobre otra será

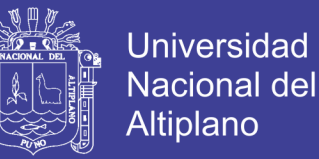

proporcional a la fuerza, peso o magnitud de la conexión entre ambas.

 La señal que envía cada una de las neuronas a sus vecinas dependerá de su propio estado de activación.

#### **2.2.9.3. Función de Salida o Transferencia**

Asociada a cada unidad  $U_j$  (neurona) hay una función de salida  $f_i(a_i(t))$ , que transforma el estado actual de activación en una señal de salida:

$$
y_i(t) = f_i(a_i(t))
$$

El vector que contiene las salidas de todas las neuronas en un instante t es:

$$
Y(t) = (f_1(a_{1(t)}) f_2(a_{2(t)}), ..., f_1(a_1(t)), ..., f_N(a_{N(t)})
$$

En algunos modelos, esta salida es igual al nivel de activación de la unidad, en cuyo caso la función  $f_i$  es la función identidad,  $f_i(a_i(t)) = a_i(t)$  A menudo,  $f_i$  es de tipo sigmoidal, y suele ser la misma para todas las unidades.

Existen cuatro funciones de transferencia típicas que determinan distintos tipos de neuronas:

- $\checkmark$  Función escalón
- $\checkmark$  Sigmoidal
- $\checkmark$  Función lineal y mixta
- $\checkmark$  Función gaussiana

La función escalón o umbral: Únicamente se utiliza cuando las salidas de la red son binarias. La salida de una neurona se activa sólo cuando el estado de activación es mayor o igual que cierto valor umbral.

No olvide citar esta tesis

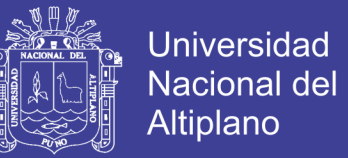

Las funciones mixtas y sigmoidal: Son las más apropiadas cuando queremos como salida información analógica.

La función lineal o identidad: Equivale a no aplicar función de salida. Se usa muy poco.

#### **2.2.9.4. Conexiones entre Neuronas**

Las conexiones que unen las neuronas que forman una RNA tienen asociado un peso que es el que hace que la red adquiera conocimiento. Consideremos  $y_i$  como el valor de salida de una neurona i en un instante dado. Una neurona recibe un conjunto de señales que le dan información del estado de activación de todas las neuronas con las que se encuentra conectada. Cada conexión entre la neurona i y la j está ponderada por un peso  $w_{ij}$ . Normalmente, como simplificación, se considera que el efecto de cada señal es aditivo, de tal forma que la entrada neta que recibe una neurona Net<sub>j</sub>, es la suma de cada señal individual por el valor de la sinapsis que conecta ambas neuronas:

$$
Net_j = \sum_i w_{ji} y_i
$$

Esta regla muestra el procedimiento a seguir para combinar los valores de entrada a una unidad con los pesos de conexiones que llegan a esa unidad y es conocida como regla de propagación.

#### **2.2.9.5. Función o Reglar de Activación**

Así como es necesario una regla que combine las entradas de una neurona con los pesos de las conexiones, también se requiere una regla que combine las entradas con el estado actual de la neurona para producir un nuevo estado de activación. Esta
función f produce un nuevo estado de activación en una neurona a partir del estado  $a_i$  que existía y la combinación de las entradas con los pesos de las conexiones  $(Net_i).$ 

Dado el estado de activación  $a_i(t)$  de la unidad  $U_j$  y la entrada total que llega, Net<sub>i</sub>, el estado de activación siguiente,  $a_i(t+1)$ , se obtiene aplicando una función F, llamada función de activación.

$$
a_i(t+1) = F(a_i(t), Net_i)
$$

En la mayoría de los casos la función  $f$  es la función identidad, por lo que el estado de activación de la neurona en t+1 coincidirá con el Net de la misma t. En este caso, el parámetro que se le pasa a la función de salida f, de la neurona será directamente el Net. Es estado de activación anterior no se tiene en cuenta. Según esto, la salida de una neurona  $i(y_i)$  quedará según la expresión:

$$
y_i(t + 1) = f(Net_i) = f(\sum_{j=i}^{N} w_{ji} y_i(t))
$$

Por tanto, y en lo sucesivo, consideraremos únicamente la función, que denominaremos de transferencia o de activación. Además, la misma no está centrada en el origen del eje que representa el valor de entrada neta, sino que existe

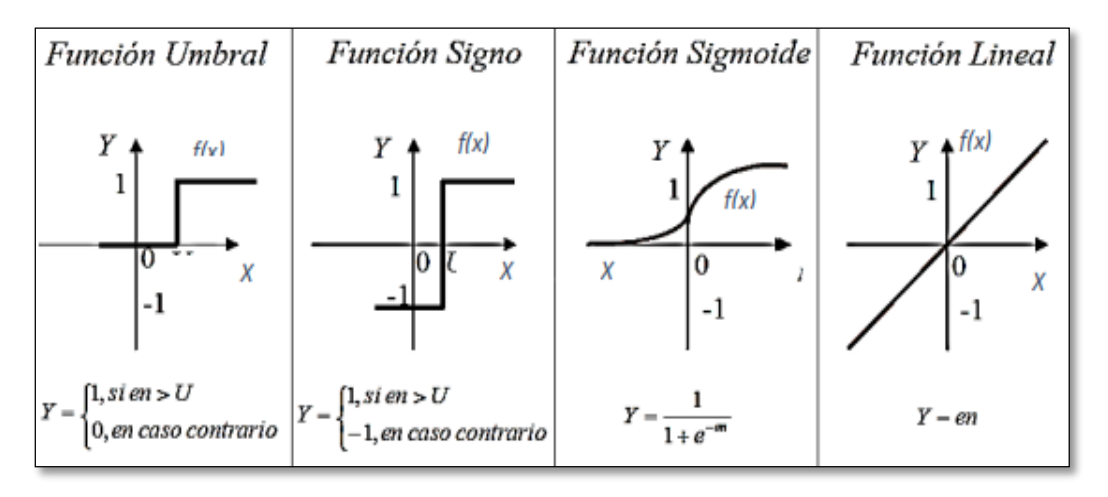

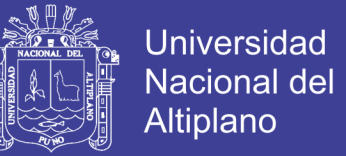

cierto desplazamiento debido a las características internas de la neurona y que no es igual en todas ellas. Este valor se denota como  $\Theta_i$  y representa el umbral de activación de la neurona i.

$$
y_i(t + 1) = f(Net_i - \theta_i) = f(\sum_{j=1}^{N} w_{ji}y_j(t) - \theta_i)
$$

La salida se obtiene en una neurona para las diferentes funciones f serán: **Figura N° 5:** Función de activación de una neurona artificial. **Fuente:** Flórez y Fernández (2008).

#### **2.2.9.6. Regla de Aprendizaje**

Existen muchas definiciones del concepto aprendizaje, una de ellas podría ser: La modificación del comportamiento inducido por la interacción del entorno y como resultado de las experiencias conducen al establecimiento de nuevos modelos de respuesta a estímulos externos.

Biológicamente, se suele aceptar que la información memorizada en el cerebro está más relacionada con los valores sinápticos de las conexiones entre las neuronas que con ellas mismas. En el caso de las RNA, se puede considerar que el conocimiento se encuentra representado en los pesos de las conexiones entre neuronas. Todo proceso de aprendizaje implica cierto número de cambios en estas conexiones. Puede decirse que se aprende modificando los valores de los pesos de la red.

### **2.2.10. Estructura de una Red Neuronal Artificial**

A partir de los tres conceptos claves a emular de los sistemas nerviosos son: paralelismo de cálculo, memoria distribuida, y adaptabilidad al entorno (Del Brío &

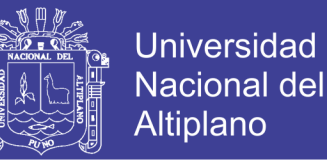

Sanz, 2005), un sistema neuronal artificial puede establecerse una estructura jerárquica similar. El elemento esencial de partida será la neurona artificial, que se organizará en capas; varias capas constituirán una red neuronal, y por último, una red neuronal (o conjunto de ellas), junto con las interfaces de entrada y salida, más los módulos convencionales adicionales necesarios, constituirán el sistema global de proceso.

En un sistema neuronal artificial puede establecerse una estructura jerárquica similar a las redes neuronales biológicas, de forma que una RNA pueda concebirse como una colección de procesadores elementales (neuronas artificiales), conectadas a otras neuronas o bien a entradas externas y con una salida que permite propagar las señales por múltiples caminos.

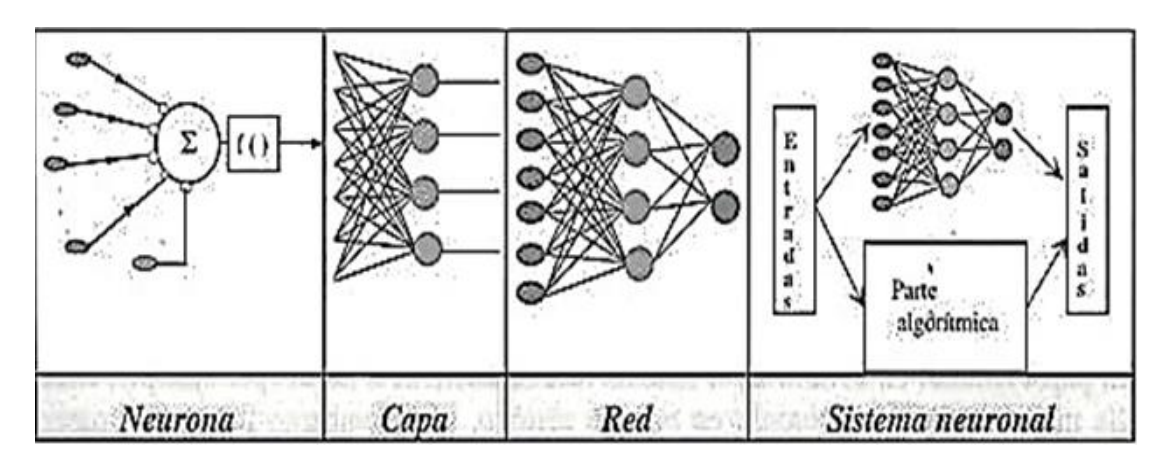

 **Figura N° 6:** Estructura jerárquica de un sistema basado en RNAs.  **Fuente:** Adoptado de Martín, Sanz por Flórez y Fernández (2008)

### **2.2.11. Niveles o Capas de una Red Neuronal**

La distribución de neuronas dentro de la red se realiza formando niveles o capas con un número determinado cada una. Se pueden distinguir tres tipos de capas:

 **De Entrada:** es la capa que recibe directamente la información proveniente de las fuentes externas de la red.

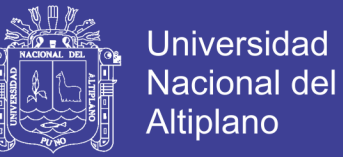

- **Ocultas:** son internas a la red, no tiene contacto directo con el exterior. El número de niveles ocultos puede ser de cero a un número elevado. Las neuronas de las capas ocultas pueden estar interconectadas de distintas maneras, lo que determina junto a su número, las distintas topologías.
- **De Salida:** transfieren información de la red hacia el exterior.

#### **2.2.12. Ventajas y Desventajas de las Redes Neuronales Artificiales**

#### **Ventajas**

Las RNAs presentan muchas ventajas debido a que gran número de características están basados en el sistema nervioso, semejantes a la del cerebro. Esto hace que tengan numerosas ventajas y que este tipo de tecnología se esté aplicando en múltiples áreas, según Hilera y Martínez (1995) incluye las siguientes ventajas:

- **Operación en Tiempo Real:** La estructura de una RNA es paralela, es implementado con computadoras o dispositivos electrónicos especiales, resulta esencial en cada una de ellas trabajando simultáneamente para poder realizar procesos con gran cantidad cálculos en un intervalo de tiempo reducido.se puede obtener respuesta en tiempo real.
- **Tolerancia a Fallas:** Otro concepto importante que aparece en el cerebro es el de memoria distribuida, las RNA son los primeros métodos computacionales con la capacidad inherente de tolerancia a fallos comparados con los sistemas tradicionales que pierden su funcionalidad cuando sufren un pequeño error de memoria, en las redes neuronales, si se produce un fallo en un número pequeño de neuronas no sufre una caída repentina.

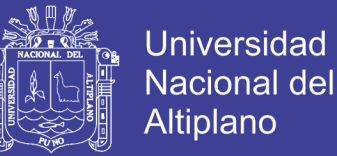

- **Aprendizaje Adaptativo:** Las RNA tienen la capacidad de adaptarse fácilmente al entorno modificando sus pesos sinápticos, aprendiendo de las experiencias, consiguiendo generalizar conceptos a partir de casos particulares, permitiéndole encontrar una solución aceptable al problema mediante un entrenamiento con ejemplos ilustrativos.
- **Auto-organización:** Una red neuronal puede crear su propia representación de la información en su interior que recibe mediante una etapa de aprendizaje.
- **Fácil Operación e Inserción entre la Tecnología Existente:** se puede obtener circuitos integrados especializados para redes neuronales que mejoran su capacidad en ciertas tareas.
- $\checkmark$  No Lineal: Las RNAs permiten realizar a través de sus funciones de activación transformaciones no lineales de los datos, lo cual supone una ventaja frente a los métodos tradicionales de regresión y análisis discriminante múltiple.

#### **Desventaja**

Algunas de las desventajas de las redes neuronales artificiales son:

- $\checkmark$  Las redes neuronales artificiales deben de entrenar para cada problema. Además, es necesario realizar múltiples pruebas para determinar la arquitectura adecuada.
- $\checkmark$  El entrenamiento es largo y puede consumir bastante tiempo de procesamiento de datos en la computadora. Debido a que las redes se entrenan en lugar de programarlas, estas necesitan muchos datos.

#### **2.2.13. Clasificación de las RNA**

Las RNA se pueden clasificar según en (Hilera y Martínez, 1995), (Charytoniuk, 2000):

**Universidad** 

Nacional del Altiplano

### **2.2.13.1. Según su Arquitectura**

La topología o arquitectura de las redes neuronales consta de la organización y disposición de las neuronas en la red formando por una capa de entrada, una o más capas ocultas y salida que están unidas entre sí por conexiones llamadas peso (sinapsis).

Cada nodo de la capa de entrada está conectado a un nodo desde la capa oculta y cada nodo de la capa oculta está conectado a un nodo en la capa de salida.

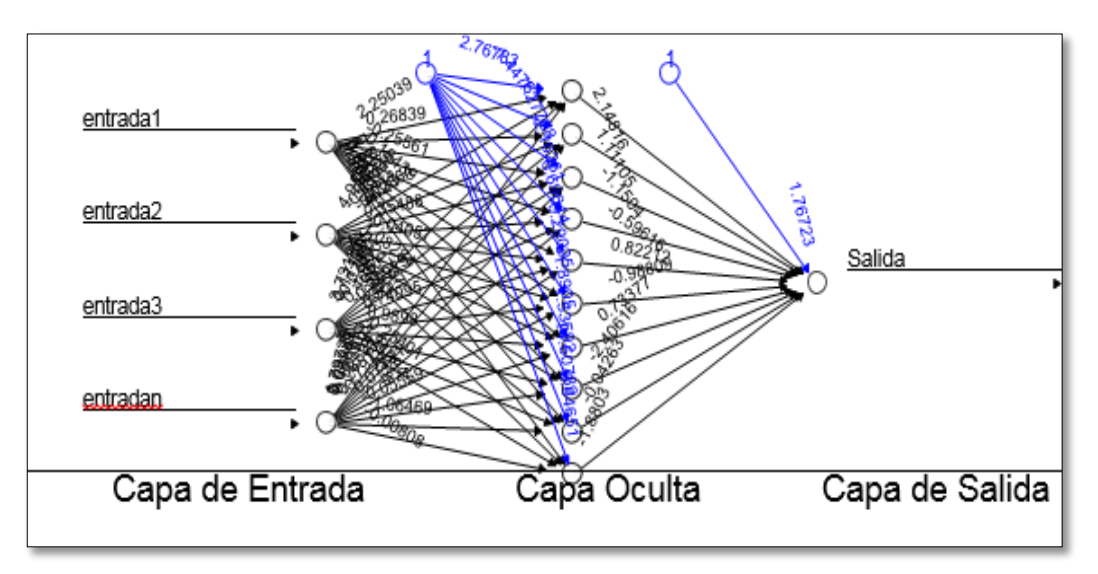

**Figura N° 7:** Arquitectura simple de las RNAs.

### **Fuente:** Paja, (2017)

La capa de entrada representa la información bruta que se alimenta a la red. Esta parte de la red nunca cambia sus valores. Cada entrada a la red se duplica y se envía a los nodos en la capa oculta.

La capa oculta acepta datos de la capa de entrada y los modifica usando algún

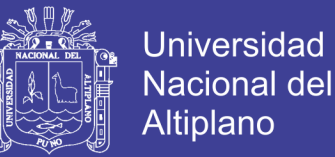

valor de peso, este nuevo valor es que se envía a la capa de salida, pero también se modificará por algún peso de la conexión entre la capa oculta y la de salida que es procesada por la función de activación. Dependiendo del sentido de sus conexiones se clasifican en recurrentes y no recurrentes.

**a) Con conexiones hacia adelante (No Recurrente o Feedforward).** Son aquellas cuyas conexiones son hacia adelante y unidireccionales, Según el número de capas que posean pueden ser:

### **Redes Neuronales Monocapa.**

Sólo tienen una capa de neuronas que proyectan las entradas a una capa de neuronas de salida, se establecen conexiones laterales entre todas las neuronas que pertenecen a la única capa de la red. Donde se realizan típicamente en tareas de auto asociación; por ejemplo, para regenerar informaciones de entrada que se presentan de forma incompleta o distorsionada. Las arquitecturas más conocidas son: Monolayer Perceptron y el ADALINE.

#### **Redes Neuronales Multicapa.**

Es una generalización de la anterior existiendo un conjunto de capas intermedias entre la entrada y la Salida. Las arquitecturas más conocidas están: Multylayer Perceptron y el MADALINE.

**b) Con Conexiones hacia atrás (Recurrentes o feedback).** Son aquellas en las que la información circula tanto hacia delante como hacia atrás. se caracterizan por la existencia conexiones de retorno entre neuronas de una determinada capa con otras de capas anteriores, conexiones entre neuronas una misma capa o conexiones de una neurona consigo misma. Las

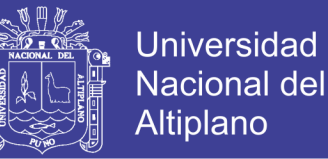

arquitecturas más conocidas están las SOM de Kohonen, Hopfield y las redes ART.

### **2.2.13.2.Según su aprendizaje**

 **Aprendizaje Supervisado (con maestro).** Una RNA realiza un aprendizaje supervisado cuando tiene un supervisor en el entrenamiento de la red, el cual es comparado con las salidas de la red, el aprendizaje supervisado se caracteriza por un entrenamiento controlado por un agente externo que determina la respuesta que debería generar la red a partir de una entrada determinada.

El supervisor comprueba la salida de la red y en el caso de que ésta no coincida con la deseada, procederá a modificar los pesos de las conexiones, con el fin de conseguir que la salida obtenida se aproxime a la deseada. Un aprendizaje supervisado requiere disponer de un conjunto de patrones de los cuales se conoce su clase cierta. A este conjunto se le denomina conjunto de entrenamiento. Este tipo de entrenamiento se denomina entrenamiento supervisado y los clasificadores así obtenidos son clasificadores supervisados.

 **Aprendizaje no Supervisado (sin maestro).** Estos tipos de redes no tienen una referencia de comparación por lo cual contemplan la auto organización y la auto asociación, como procesos de obtención de la salida de la red. Se caracteriza por que la salida no requiere ser contrastadacon algo específico ya conocido (maestro).

El aprendizaje no supervisado es conocido también como auto supervisado

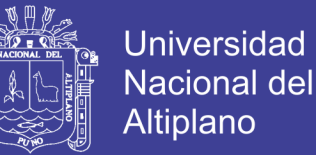

no requieren influencia externa para ajustar los pesos de las conexiones entre sus neuronas, por ello, suele decirse que estas redes son capaces de auto organizarse.

### **2.2.13.3. Según su Aplicación**

- **Redes de Reconocimiento de Patrones,** son del tipo no recurrente y con aprendizaje supervisado.
- **Redes de clasificación,** hacen uso del aprendizaje no supervisado para obtener características de clasificación a base de las entradas del problema.
- **Redes de Predicción,** tienen como objetivo modelar una función no lineal.

Otros tipos de redes son, redes de memoria asociativa, de Mapeo de Características, de optimización.

#### **2.2.14. Perceptrón Multicapa**

Según Anderson, (1997). El Perceptrón intenta modelar el comportamiento de la neurona biológica, trabaja con funciones de activación, el cuerpo de la neurona es representado como un sumador lineal de estímulos Zj, seguida por una función no lineal f(Zj) que es la función de activación, esta utiliza la suma de estímulos para

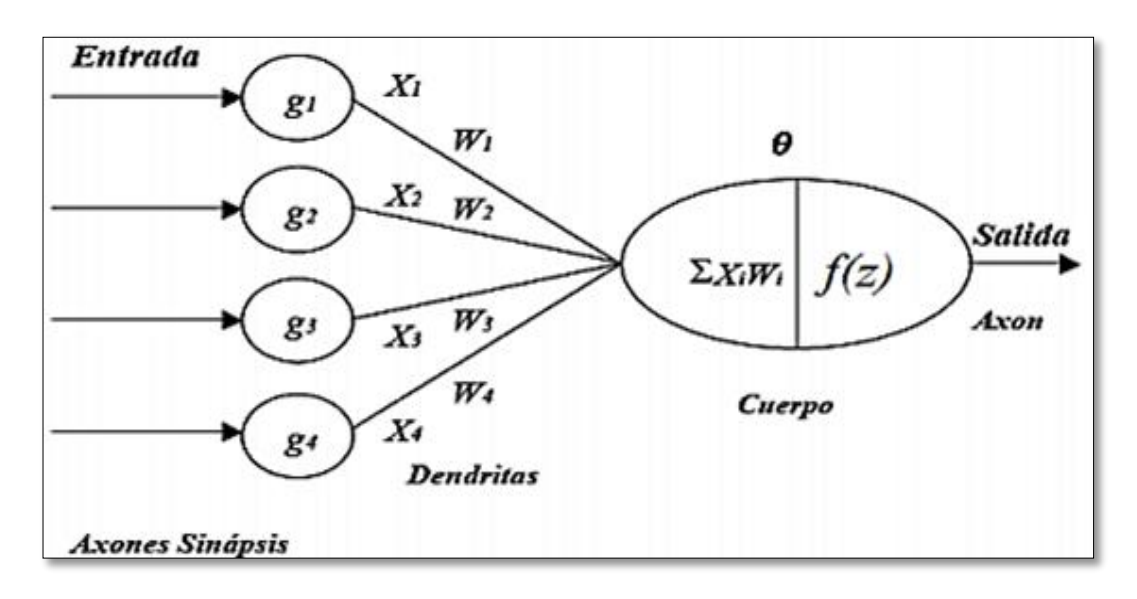

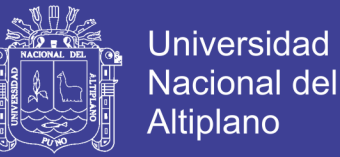

determinar la salida de la neurona. En el Perceptrón cada entrada es multiplicada por un factor de peso W correspondiente, los resultados son sumados y luego evaluados contra el valor de umbral  $\Theta$ , si el valor es mayor al máximo el Perceptrón se activa. **Figura N° 8:** Modelo de un perceptron.

**Fuente:** Martín & Sanz, (2006).

La primera capa actúa como un grupo de sensores que detectan una señal especifica con la importancia correspondiente. La segunda capa toma salidas de los detectores y clasifica el patrón de entrada dado.

El aprendizaje empieza ajustando la fuerza en las conexiones (pesos Wi) y el valor de umbral  $\Theta$ . La función g<sub>i</sub> es fija y esta predeterminada.

El entrenamiento de un Perceptrón se hace utilizando una función de aprendizaje. Si la respuesta dada por el Perceptrón es incorrecta, se modifican todos los pesos de las conexiones de acuerdo a la función.

$$
\Delta Wi = n t_i x_i
$$

Donde n es la ratio de aprendizaje,  $t_i$  es la salida deseada y x es la entrada del Perceptrón. La arquitectura típica de una RNA Perceptrón Multicapa está constituida

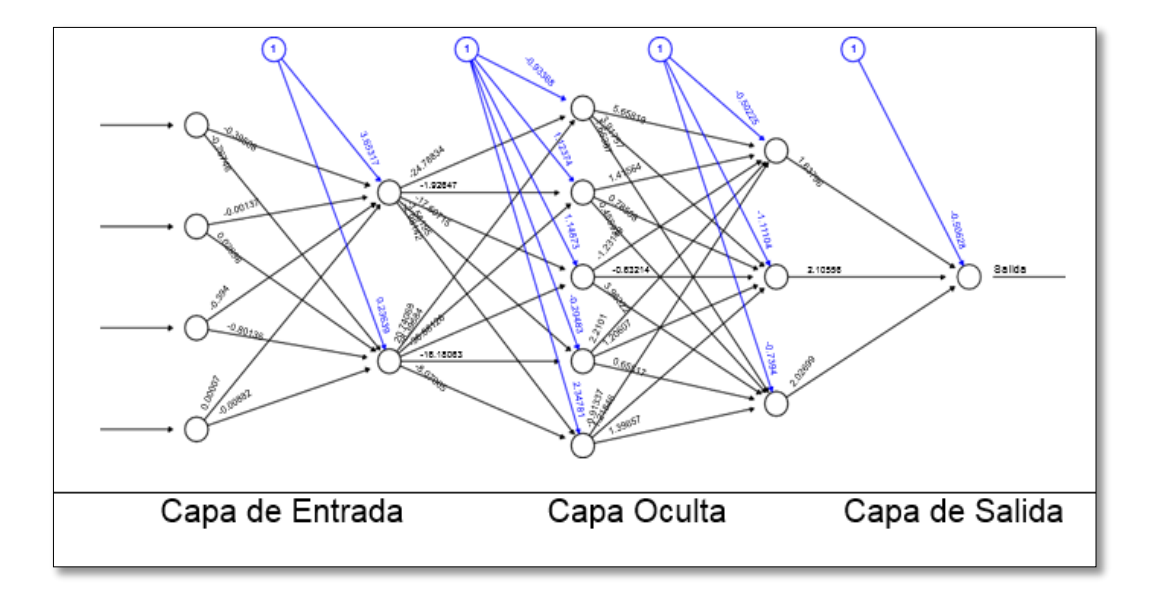

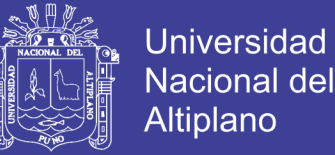

por varias capas de nodos con interconexión completa entre ellos. El caso mássencillo en este tipo de red consiste en sólo 2 capas de neuronas, las de entrada y las de salida. De esta manera podemos obtener un modelo adecuado para problemas lineales del tipo de la regresión lineal múltiple.

**Figura N° 9:** Modelo de un perceptrón multicapa.

**Fuente:** Paja, (2017)

#### **2.2.15. Algoritmo Backpropagation**

Básicamente el algoritmo de back-propagation Rumelhart (1986) citado por Hilera y Martínez (1995) consiste en transmitir el error hacia atrás en la red partiendo de la capa de salida. Este proceso se transmite al resto de las capas, permitiendo actualizar los pesos de acuerdo con las contribuciones de cada nodo. Con esta actualización se vuelve a aplicar la red a los datos disponibles y se vuelve a medir el error, poniéndose en marcha nuevamente el mecanismo hacia atrás. El proceso continuará hasta que el error sea menor que un cierto umbral previamente fijado o bien porque se haya llegado al máximo de iteraciones.

La técnica que se utiliza en la aplicación de este algoritmo es la del gradiente descendente. Retomando el grafico 7 que se ha puesto para describir la arquitectura simple de una red, la descripción matemática de esta técnica.

El error de toda la red viene dado por:

$$
E = \frac{1}{2} \sum_{i=1}^{T} (y - O_i)^2
$$

Donde T es el número de elementos de la muestra.

Recordamos que la red sólo tenía un nodo en la capa de salida y se llamaba O al resultado obtenido Y al resultado deseado.

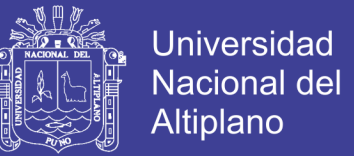

 $\checkmark$  Primeramente, se actualizan los pesos de las conexiones de la capa oculta a la capa output. Se necesita para ello el vector gradiente del error respecto de los vj.

$$
\frac{dE}{dVi} = -\sum (Yi - Ot)\frac{\partial Oi}{\partial Vi} = -\sum (Yi - Ot)(1 - Oi)Hij
$$

El valor de los pesos  $v_i$  se actualiza con una tasa negativa, por lo que el nuevo valor vendría dado por:

$$
V_j = Vi + (-n)\frac{dE}{dVi}
$$

 $\checkmark$  En segundo lugar, se actualizan los pesos de las conexiones de la capa input a la capa oculta, teniendo en cuenta la expresión

$$
\frac{dE}{dVi} = -\sum (Yi - Oi)Oi(1 - Oi)Vi Hij(1 - Hij)Xij
$$

Para que el proceso de aprendizaje se realice más rápidamente, y a la vez reducir las posibilidades de convergencia a un mínimo local, se puede añadir un término de momento, que recuerda el cambio realizado en el paso anterior (Curram & Mingers, 1994). El hecho de repetir este proceso durante muchas épocas puede dar a lugar a sobreaprendizaje. Para evitarlo, se suele dividir el conjunto de datos muéstrales en

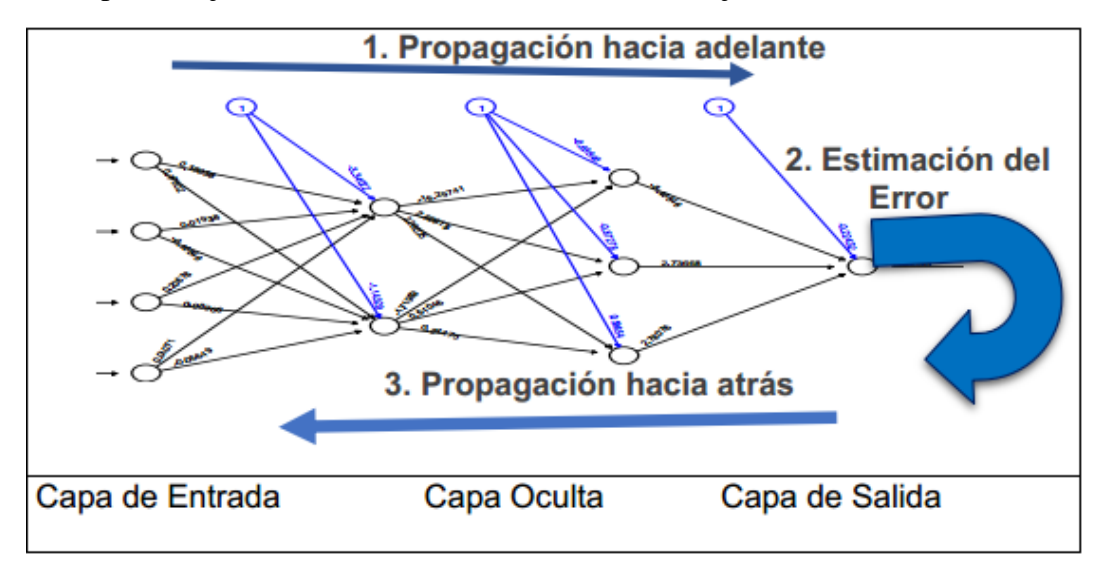

Repositorio Institucional UNA-PUNO

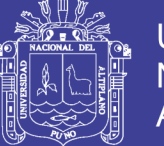

dos subconjuntos, uno destinado a entrenamiento y otro a validación (Curram & Migers, 1994). Con los datos de entrenamiento (almenos el 60% del total) se actualizan los pesos, siguiendo el algoritmo backpropagation ya descrito. La red obtenida con los pesos actualizados cada época se pasa sobre los datos del conjunto de validación y medimos el error cometido. Si este error aumenta a lo largo de las épocas debemos parar el entrenamiento para evitar el sobreaprendizaje. En general, se suele considerar también un tercer subconjunto de datos de test, destinado a contrastar el poder de generalización de la red asociada a las ponderaciones finales. Figura N° 10: Arquitectura backpropagation.

**Fuente: Paja, (2017)** 

### **2.2.16. Egreso Hospitalario**

Según El Manual de Egresos Hospitalarios del Ministerio de Salud (2016), define como egreso hospitalario el retiro de un paciente de los servicios de internamiento /hospitalización de un establecimiento de salud (puede ser vivo o por defunción) no incluye este concepto los traslados internos (de un servicio a otro del mismo hospital), ni los recién nacidos sanos en el mismo. El egreso vivo puede producirse por orden médica, por salida exigida por el paciente, por traslado formal a otro centro o por fuga del paciente. En todo caso se establece la forma de egresar del paciente y se anota en su expediente con la firma del médico responsable y de los testigos cuando se requiera.

- **Alta:** Un egreso se produce por alta cuando el paciente se retira vivo del hospital. Razón de alta, puede ser:
	- Alta médica definitiva
	- Alta médica transitoria

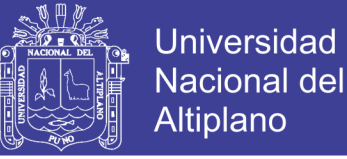

- Traslado a otro establecimiento
- Por otras causas (retiro voluntario, fuga, disciplina, etc.).
- **Defunción:** Un egreso se produce por defunción o fallecimiento, cuando el paciente hospitalizado muere mientras está internado en el establecimiento.

#### **2.2.17. Estancias de Egresados**

El Manual de Egresos Hospitalarios del Ministerio de Salud (2016) Define como periodos de 24 horas de permanencia en el hospital de un mismo paciente y/o uso de insumos hospitalarios / internamiento, durante el mismo episodio de hospitalización. Se cuentan al finalizar el episodio de hospitalización, restando la fecha de ingreso a la fecha de egreso. Cuando un paciente ingresa y egresa el mismo día (ejemplo: Cirugía Mayor Ambulatoria) se le cuenta un día de estancia.

#### **2.2.18. Paciente Hospitalizado**

Según el Ministerio de Salud, (2012) Es la persona que ocupa una cama de hospital mientras recibe atención de diagnóstico y/o tratamiento. No se considera paciente hospitalizado al recién nacido sano en alojamiento conjunto, solo se les contará cuando requieran cuidados especiales. Tampoco se registra como paciente hospitalizado al lactante que acompaña a la madre mientras esta permanece hospitalizada.

#### **2.2.19. Hospitalización**

Ministerio de Salud, (2012). Es la atención de salud impartida por personal calificado a una persona hospitalizada, que utiliza una cama de dotación normal para pernoctar en el servicio de salud.

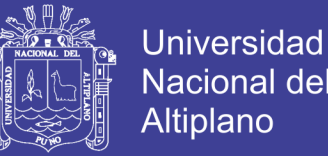

El familiar o apoderado traerá útiles de aseo (jabón, shampoo, toalla, vaso), una bata y un termómetro oral. Retirar los objetos personales del paciente (ropa, joyas, etc.), verificar en el Módulo de Hospitalización-Emergencia el estado de cuenta referente a exámenes clínicos u otros realizados.

**Hospitalización por Emergencia:** Es toda situación que pone en riesgo la vida de las personas y que requiere una atención inmediata como sangrado inusual o hemorragia abundante, dolor de cabeza y vómito, dificultad severa para respirar, estreñimiento por más de tres días, si recibió quimioterapia y continúa con vómitos y/o fiebre, y que no ceden al tratamiento. No se excluyen otros casos que puedan presentarse en la población, tales como: accidentes u otras eventualidades que pongan en riesgo la salud y vida de las personas (Ley de Emergencias Nº 27604).

**Hospitalización por Consultorio Externo:** Pacientes con atención en consultorio del médico mediante una cita médica adquirida en admisión y si el paciente requiere vigilancia médica, cuidados de enfermería y apoyo con métodos de diagnóstico y tratamiento bebe permanecer en el establecimiento de salud en el servicio que indique el medico según su nivel de complejidad como puede ser en el servicio de medicina, Cirugía, Obstetricia y Pediatría.

**Hospitalización por Referencia:** Pacientes con SIS/Pegante (Essalud, Sanidad, EPS, sin Seguro) que llegan de otros establecimientos de salud con una hoja de referencia con diagnóstico, emitido por el médico y/o coordinado con la oficina de referencias del hospital para ser hospitalizado.

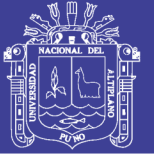

### **2.2.20. Definición de Términos**

**Defunción:** Cesación de la vida de un ser perteneciente a la sociedad o la separación de un integrante de la población.

**Pacientes:** Define como persona enferma que es atendida por un profesional de la salud. Que padece física y corporalmente, y especialmente quien se halla bajo atención médica.

**Predecir:** Anunciar por revelación, ciencia o conjetura algo que ha de suceder.

**Modelo:** Un modelo puede ser descriptivo o predictivo. Un modelo descriptivo entiende procesos o conductas subyacentes. Un modelo predictivo es una ecuación o grupo de reglas que hacen posible predecir un valor desconocido (variable dependiente o salida), de otros valores conocidos (variables independientes o entradas).

**Arquitectura:** Es la distribución de células en una red neuronal.

**Nodo:** Un punto en una neuronal que combina entradas de otros nodos y produce salidas a través de la aplicación de una función de activación.

**Validación:** El proceso de comprobación de los modelos con un grupo de datos diferente del grupo de datos de entrenamiento.

**Pesos:** Son los parámetros de la red neuronal determinados por entrenamiento iterativo.

**Neurona:** Un cálculo lineal o no lineal de elementos que acepta una o más entrada, evalúa una función, y puede dirigir el resultado a una o más células.

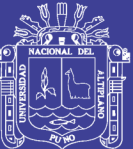

# **CAPÍTULO III**

# **MATERIALES Y MÉTODOS**

## **3.1. UBICACIÓN GEOGRÁFICA DEL ESTUDIO**

### **3.1.1. Lugar de Estudio**

Distrito de Puno, provincia y departamento del mismo; ubicado en la meseta del Collao sobre los 3,827 m.s.n.m. a orillas del lago navegable más alto del mundo; el Titicaca. Tiene una extensión territorial de 460.75 Km2 y una población total de 141, 064 habitantes. Debido a su ubicación en la región sur andina de la cordillera predomina el clima frígido seco (otoño e invierno) a húmedo templado (primavera y verano). La investigación se realizará en el área de egresos hospitalarios de la unidad de Estadística e Informática en el Hospital Regional Manuel Núñez Butrón, institución pública de salud al servicio de la ciudad de Puno.

No olvide citar esta tesis

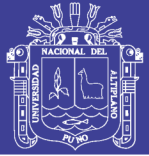

### **3.1.2. Ámbito de Estudio**

Hospital Regional Manuel Núñez Butrón-Puno, es una institución de referencia regional que brinda servicios de salud integral, prevenir los riesgos, proteger del daño, recuperar la salud y rehabilitar, las capacidades de los pacientes en condiciones de plena accesibilidad impulsando la formación de recursos humanos, la investigación científica y tecnología en salud, contribuyendo al desarrollo sostenido del país. Perteneciente a dirección Regional de salud Puno, fue fundado el 15 de octubre de 1965 con dirección legal: Jr. Ricardo Palma, N° 120 ubicada en la Avenida el Sol, en el barrio Victoria. Es un establecimiento de salud de Atención General con categoría III – 1, con capacidad resolutiva para satisfacer las necesidades de salud de la población de su ámbito referencial, a través de atención ambulatoria, de emergencia, de hospitalización y de cuidados intensivos; con acciones de promoción, prevención, recuperación, rehabilitación y de gestión a través de unidades productoras.

El nosocomio atiende aproximadamente al 80% de los usuarios de servicios de salud de Puno, su ámbito de influencia se extiende a todas sus provincias y comunidades aledañas a la ciudad. Conformada por las unidades: Cirugía general y especializada, Medicina general y especializada, Unidad de Cuidados Intensivos, Centro quirúrgico, Emergencia, Gíneco – Obstetricia, Pediatría, Neonatología, Alojamiento conjunto y consultorio externo. Dentro del personal de salud que laboran en esta institución encontramos a 107 Profesionales de Enfermería, de las cuales 05 enfermeras son supervisoras y 102 enfermeras tienen función asistencial, dispuestas de la siguiente manera: Enfermeras de planta (94), contratadas CAS (07),

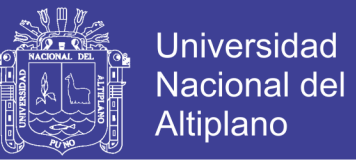

con plaza orgánica (04) y destacadas (02); las cuales realizan actividades asistenciales, administrativas, de docencia e investigación.

### **3.2.TIPO Y MÉTODO DE INVESTIGACIÓN**

**Método:** Inductivo (cuantitativo)

**Tipo de Investigación:** Aplicada.

### **3.3.POBLACIÓN Y MUESTRA DEL ESTUDIO:**

#### **Población:**

La población para el siguiente estudio de investigación estuvo conformada por el total de número de egresos hospitalarios, registrados en el tiempo.

### **Muestra:**

La muestra estuvo conformada por el número de egresos hospitalarios mensualmente, elegida a criterio por la disponibilidad de los datos, el periodo de tiempo comprendido entre enero del 2009 al diciembre del 2018, registrados 120 mensuales en el área de egresos hospitalarios de la unidad de estadística e informática del Hospital Regional Manuel Núñez Butrón (ver Anexo N° 2).

### **3.4.OPERACIONALIZACIÓN DE VARIABLES**

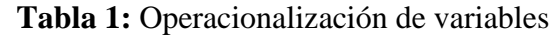

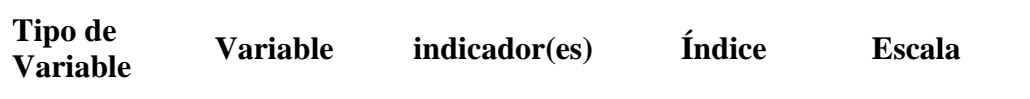

Repositorio Institucional UNA-PUNO

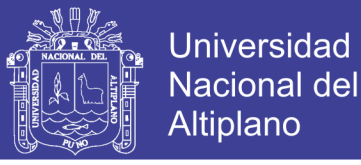

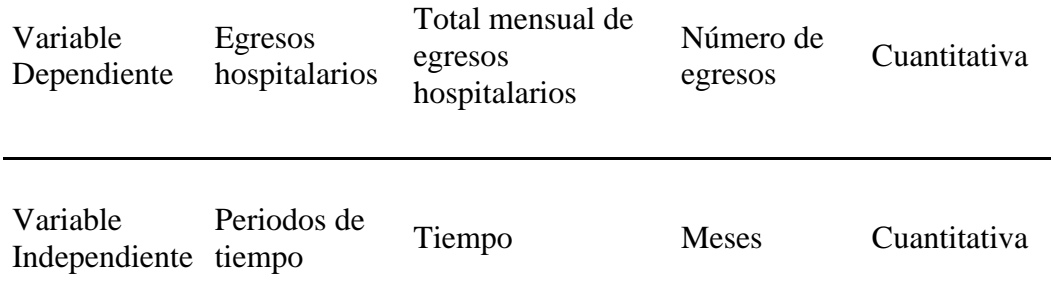

### **Fuente:** Elaboración propia.

# **3.5.TÉCNICA, INSTRUMENTO Y MÉTODO DE RECOLECCIÓN DE DATOS**

### **Técnica**

En el presente trabajo la técnica que se utilizo fue documental.

### **Instrumento**

La presente investigación se usó como instrumento la ficha de recolección de datos (ver Anexo N° 1).

### **Método de Recolección de Datos**

Los datos a emplear fueron obtenidos del área de egresos hospitalarios unidad de la unidad de Estadística e Informática en un archivo Excel del Hospital Regional Manuel Núñez Butrón – Puno; la cual proporciono registros históricos de datos reales y de gran utilidad para el pronóstico.

### **3.6.PLAN DE PROCESAMIENTO Y TRATAMIENTO ESTADÍSTICO**

### **Plan de Procesamiento**

 Se solicitó los datos correspondientes a la institución mediante un documento administrativo.

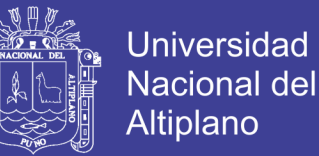

- Luego la recolección de datos se procesó en Excel para poder trabajar en el lenguaje de programación R.
- Los resultados se presentan en gráficos estadísticos y gráficos de redes neuronales facilitando su análisis e interpretación.

El lenguaje programación R es uno de los más conocidos, usados, libre y gratuito; porque tiene paquetes implementados el cual nos facilita el uso de redes neuronales artificiales para realizar pronósticos de series de tiempo.

### **Tratamiento Estadístico**

Para el modelado de redes neuronales se usó los procedimientos, (Kaastra & Boyd, 1996) de tipo perceptron multicapa, que tuvo un desempeño adecuado, está basado en una secuencia de procedimientos:

### **Paso 1: Selección de Variables**

En este paso se refiere a la elección de las variables que influyen significativamente en el pronóstico de número de egresos hospitalarios en el Hospital Regional Manuel Núñez Butrón – Puno.

### **Paso 2: Recolección de Datos**

Se refiere al proceso de obtención de los datos históricos que representan a las variables seleccionadas en el paso anterior, se consideró la información de egresos hospitalarios en el Hospital Regional Manuel Núñez Butrón el periodo comprendido entre enero del 2009 hasta diciembre del 2018.

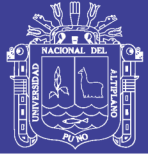

### **Paso 3: Pre-Procesamiento de Datos**

Este paso se refiere a las acciones que se toman para analizar y transformar las variables de entrada una correcta optimización del algoritmo de redes neuronales como suavizamiento o eliminación de datos atípicos.

### **Paso 4: Conjunto de Entrenamiento, Validación**

En este paso el total del conjunto de datos se divide en dos partes llamados entrenamiento y validación, el conjunto de entrenamiento es mucho más grande es utilizado por la red neuronal para aprender los patrones existentes en los datos. El conjunto de validación varia del 10% del conjunto de entrenamiento se utiliza para evaluar la capacidad de generalización de una red neuronal.

### **Paso 5: Selección de la Configuración Interna**

En Esta etapa se establece la arquitectura de la red neuronal artificial estas tienen como siguientes parámetros:

### **Número de capas ocultas**

Las capas ocultas son aquellas que permite a la red la habilidad de generalizar patrones de comportamiento en los datos, generalmente se utiliza una o dos capas ocultas.

### **Número de neuronas ocultas**

Para determinar el número de neuronas en las capas no existen reglas generales o teorías.

### **Número de neuronas de salida**

Para nuestro caso se utilizará una única neurona de salida ya que la salida debe ser un número real.

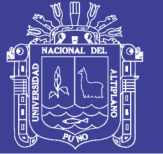

### **Paso 6: Criterio de Evaluación**

Esta se refiere al rendimiento que se utiliza para indicar que tan bien aprendió la red neuronal artificial, estos resultados normalmente se calcular con el valor pronosticado y el valor real algunas métricas más comunes son MSE, RMSE, MAPE, MAE, entre otros.

### **Paso 7: Entrenamiento de la Red Neuronal**

El objetivo de entrenamiento es encontrar un conjunto de pesos sinápticos para encontrar el mínimo error, presentando iterativamente ejemplos de las respuestas correctas dependiendo de las entradas.

### **Paso 8: Implementación de la Red Neuronal para el Pronostico**

En este paso se usa la RNA para hacer el pronóstico correspondiente.

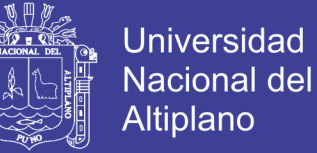

# **CAPÍTULO IV**

# **RESULTADOS Y DISCUSIÓN**

### **4.1.RESULTADOS**

### **4.1.1.Análisis Exploratorio de Número de Egresos Hospitalarios**

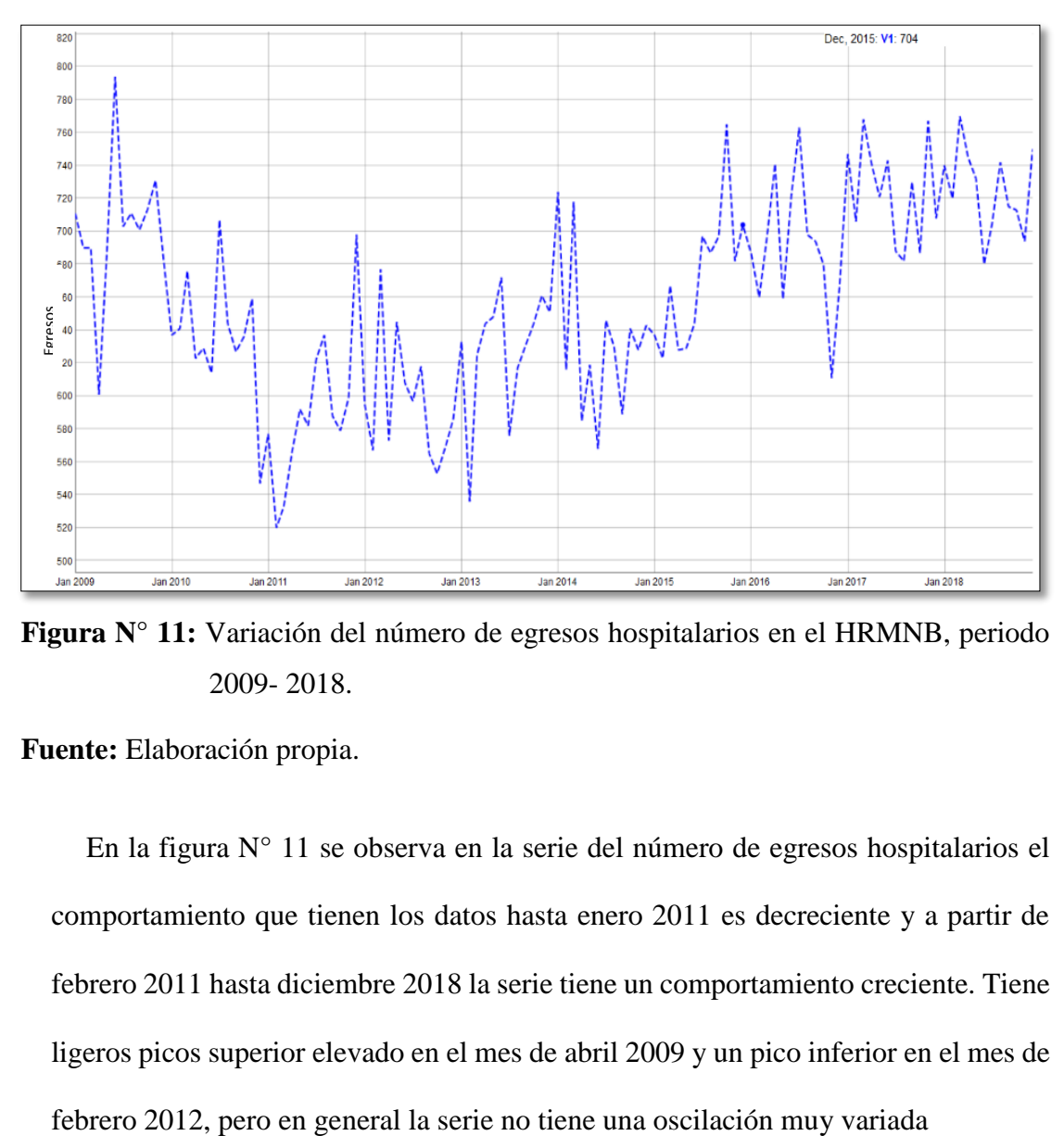

 **Figura N° 11:** Variación del número de egresos hospitalarios en el HRMNB, periodo 2009- 2018.

 **Fuente:** Elaboración propia.

En la figura N° 11 se observa en la serie del número de egresos hospitalarios el comportamiento que tienen los datos hasta enero 2011 es decreciente y a partir de febrero 2011 hasta diciembre 2018 la serie tiene un comportamiento creciente. Tiene ligeros picos superior elevado en el mes de abril 2009 y un pico inferior en el mes de

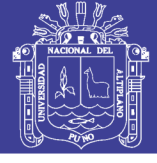

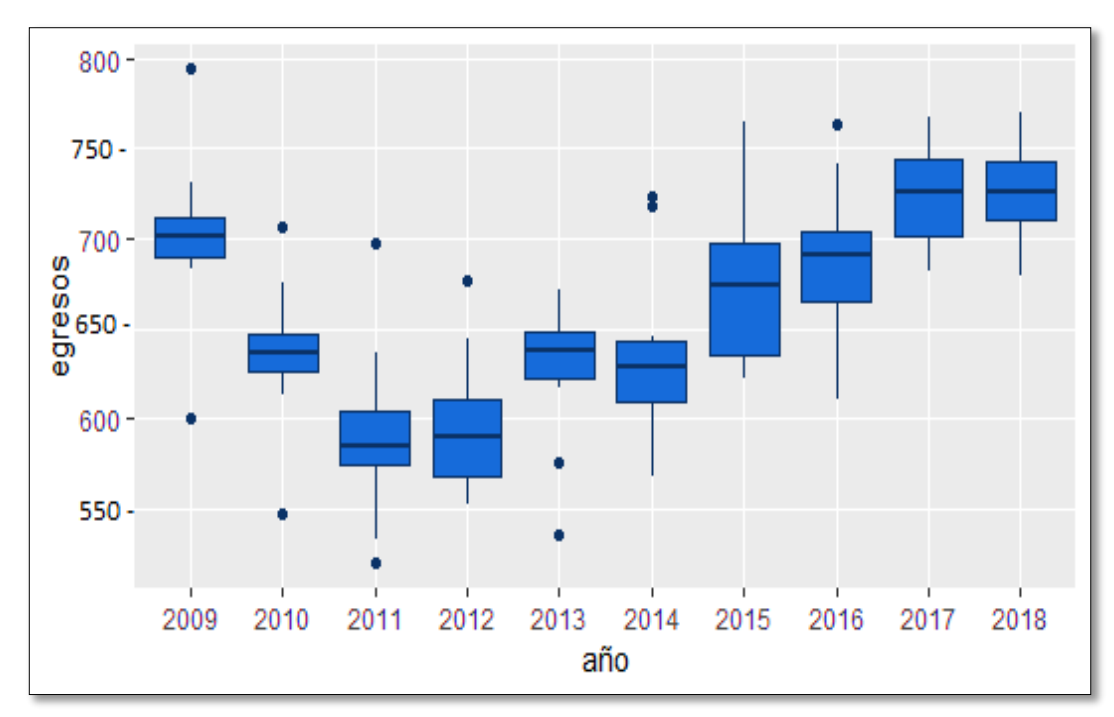

 **Figura N° 12:** Diagrama de caja por año de número de egresos hospitalarios en el HRMNB, periodo 2009-2018.

 **Fuente:** Elaboración propia.

Figura N° 12, Diagrama de cajas por año de número de egresos hospitalarios. La línea dentro de las cajas representa la mediana y los puntos azules son los valores atípicos. Se hizo un análisis más adecuado mediante diagrama de cajas por año, para estudiar el comportamiento de esta en donde se puede ver que tiene una variabilidad moderada en la mayoría de las cajas que pertenecen cada una a un año, esto debido a las fluctuaciones en el comportamiento de la serie que aun inicio era decreciente y luego creciente.

En el año 2009 se observa que la caja es pequeña a comparación de las demás cajas esto quiere decir que en el año 2009 tuvo una distribución leptocúrtica esto quiere decir que hay mucha concentración de los datos con respecto a la mediana, tiene un leve sesgo hacia los valores pequeño también presenta un valor atípico inferior y un valor atípico superior.

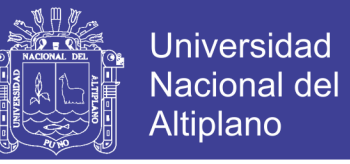

En el año 2015 se observa que la caja es grande a comparación de las demás esto quiere decir que en el año 2015 hubo mayor variabilidad de los datos, tiene una distribución platicúrtica, un sesgo a los datos pequeños.

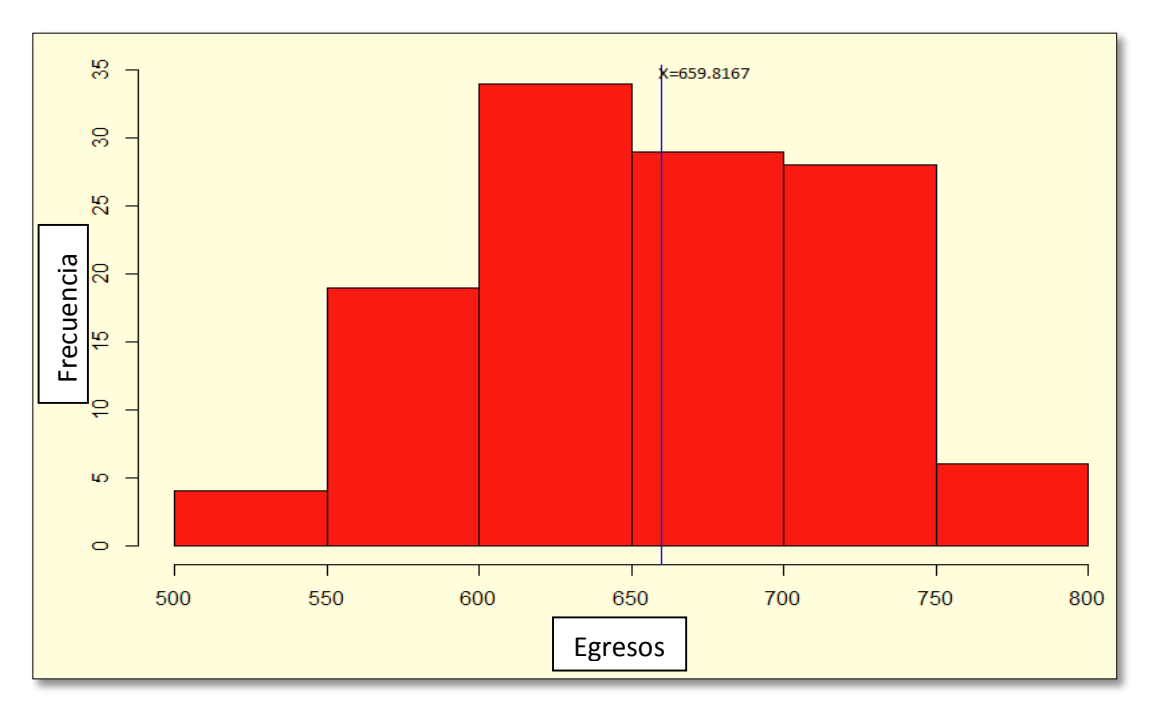

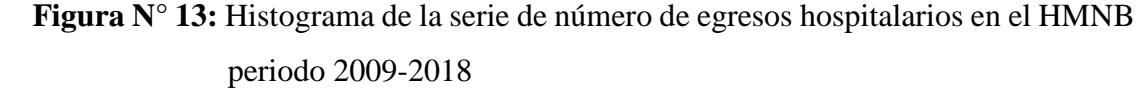

 **Fuente:** Elaboración propia.

Referente a la distribución de los datos de la serie, en la figura N° 13 se consiguió que se aproxima a una distribución normal con un valor p de 0.1186, si p>0.05 los datos tuvieron distribución normal se utilizó la prueba de Kolmogorov-Smirnov y la Kustosis se observa como mesocurtica e identificando que los datos se distribuyen simétricamente alrededor del promedio.

Donde la prueba de Kolmogorov-Smirnov:

H0: El número de egresos hospitalarios tiene una distribución normal.

H1: El número egresos hospitalarios no tiene distribución normal.

No olvide citar esta tesis

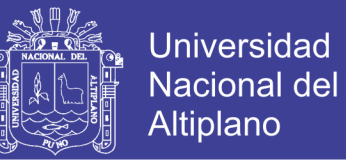

### **4.1.2. Redes Neuronales Utilizando el Procedimiento de (Kaastra y Boyd, 1996)**

#### **Paso 1: Selección de Variables**

Se seleccionó las variables que influyen significativamente en el pronóstico de egresos hospitalarios en el Hospital Manuel Núñez Butrón-Puno, periodo 2009 – 2018.

- Y: Número de egresos hospitalarios.
- X: Tiempo en meses.

#### **Paso 2: Recolección de Datos**

Para el estudio se consideró la información de número de egresos hospitalarios mensuales en el Hospital Manuel Núñez Butrón – Puno, entre enero de 2009 a diciembre de 2018 (10 años). Para el cual se elaboró una ficha de recolección de datos (ver Anexo  $N^{\circ}$  2)

### **Paso 3: Procesamiento de Datos**

Los datos utilizados en este estudio corresponden número de egresos entre el mes de enero 2009 y el mes de diciembre 2018 mensuales, en donde se empleó los valores de variable dependiente se ingresó en la capa de entrada para la red neuronal para pronóstico de egresos hospitalarios en el Hospital Regional Manuel Núñez Butrón, las variables de entrada fueron los siguientes (ver Anexo  $N^{\circ}$  4).

#### **Paso 4: Conjunto de Entrenamiento y Validación**

Para el entrenamiento se utilizó los datos disponibles desde enero del 2009 hasta diciembre del 2017, que corresponde al 90% del total de los datos y para validación se utilizó el 10% de los datos que son 12 meses, en la cual se evaluó la

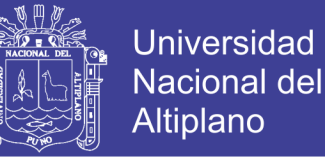

validez de la RNA desde el punto de vista de pronósticos.

### **Paso 5: Selección de la Configuración Interna**

Según la arquitectura de red neuronal multicapa se obtuvo 6 capas: Una capa de entrada, 4 capas ocultas y una capa de salida.

- Número de neuronas en la capa de entrada: 1 neurona
- Número de neuronas en la capa oculta: 4 neuronas
- Número de neuronas en la capa de salida: 10 neuronas

### **Paso 6: Criterio de Evaluación**

Para la evaluación del desempeño para el pronóstico se consideró principalmente la medida de RMSE y el MAPE, estaban dirigidos a probar el comportamiento de la red.

#### **Paso 7: Entrenamiento de la Red Neuronal**

Todas las redes neuronales se entrenaron con el algoritmo RPROP (Resilient BackPropagation).

#### **Paso 8: Implementar Red Neuronal para el Pronostico**

Se llevó a cabo la implementación de la RNA por medio de una ecuación general definida por la misma y se generó los pronósticos (ver figura N° 15).

#### **4.1.3. Redes Neuronales para Pronóstico**

Los resultados obtenidos referentes al entrenamiento y validación en las diferentes configuraciones de las redes neuronales aplicados a la serie de número de egresos hospitalarios se muestran en la siguiente tabla:

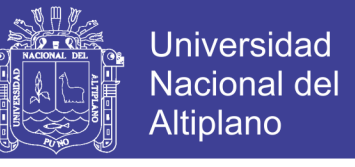

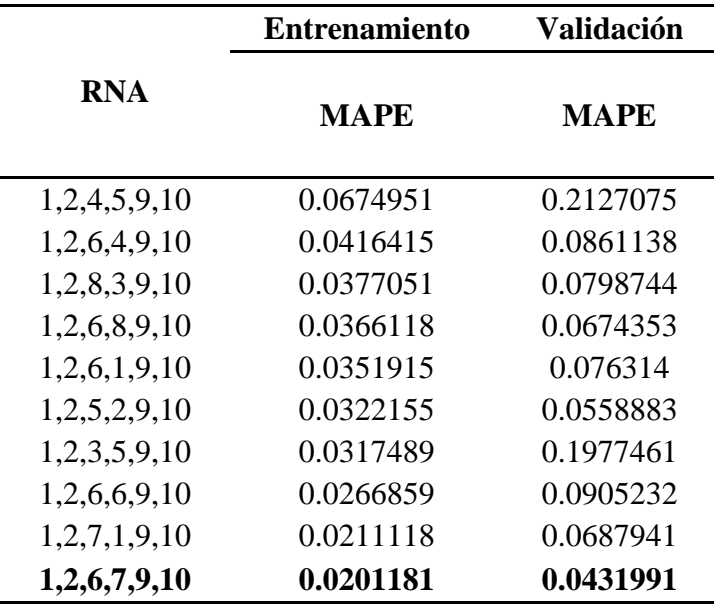

**Tabla 2:** Determinación del número de neuronas en las capas ocultas de RNA

 **Fuente:** Elaboración propia.

**Nota:** La RNA en negrita es el que tiene menor error.

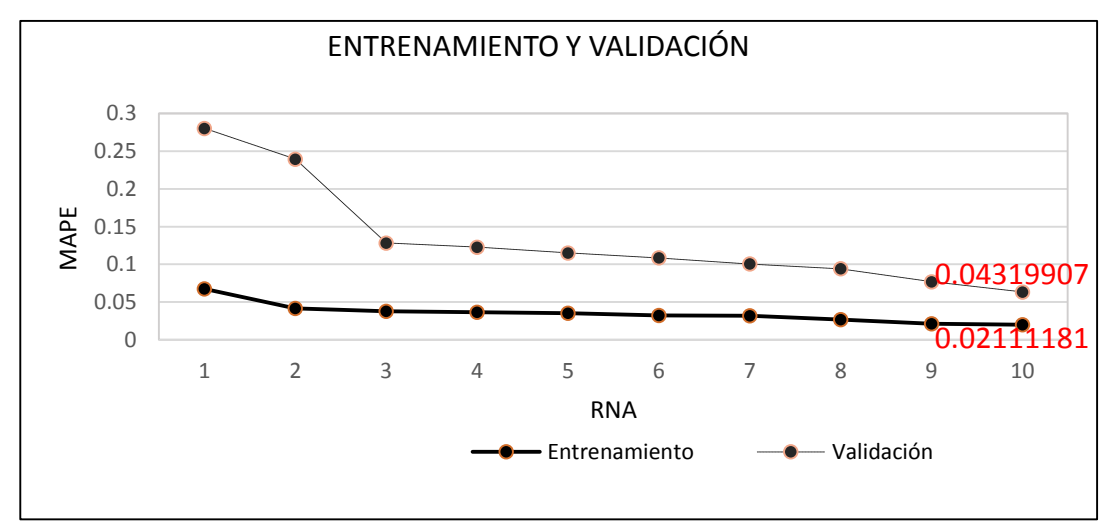

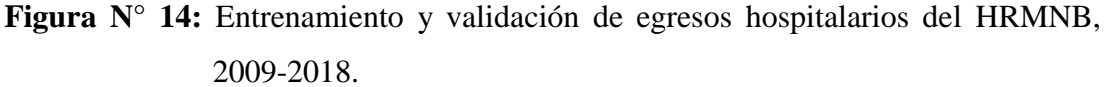

 **Fuente:** Elaboración Propia.

La RNA dispuso de seis capas ( $M = 6$ ), una, de entrada, con una neurona (S1 = 1), una, de salida con una neurona ( $S6 = 10$ ) y cuatro, ocultas con diferente número de neuronas en cada una (S2 =2, S3=6, S4=7, S5=9). Para determinar el número de neuronas de las capas ocultas se tuvo en cuenta que pocas neuronas no permiten a la RNA realizar un buen ajuste y que demasiadas neuronas pueden provocar *overfitting.* El error (MAPE) de

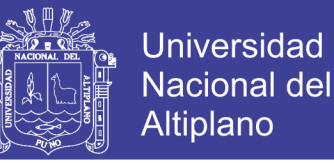

entrenamiento mínimo fue de 2% y el error (MAPE) de validación mínimo fue de 4%, la RNA seleccionada fue  $(1, 2, 6, 7, 9, 10)$ . En la figura N° 14 se representan gráficamente los valores de la tabla Nº 2: para distintas RNA (diferenciadas entre sí por el número de neuronas en sus capas ocultas) se representan el error (MAPE) de entrenamiento y el error (MAPE).

 **Figura N° 15:** Arquitectura de la red neuronal seleccionado para egresos hospitalarios del HRMNB, periodo 2009-2018.

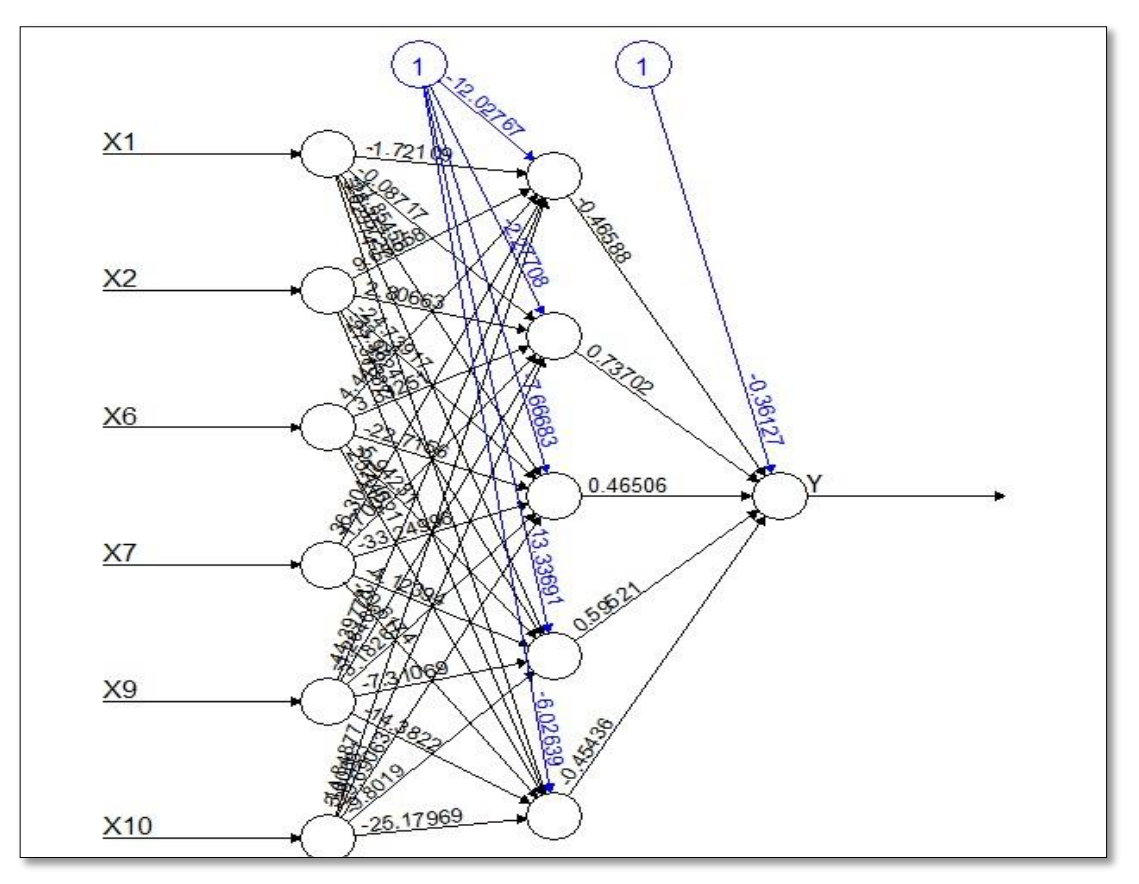

 **Fuente:** Elaboración Propia.

### **4.1.4. Pronostico del Número de Egresos Hospitalarios**

Una vez que se entrenó las redes neuronales con la muestra de entrenamiento del 90% desde enero del 2009 hasta diciembre del 2017 y ver la capacidad de generalización de la RNA con la muestra de validación del 10% de los datos desde enero del 2018 hasta diciembre del 2018 llegamos a la conclusión de que la RNA es

No olvide citar esta tesis

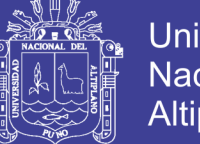

**Universidad Nacional del** Altiplano

capaz de aprender las relaciones entre los datos presentados y sus retrasos, por lo cual la RNA es apto para realizar predicciones futuras, el ajuste en la muestra de entrenamiento, la validación en la muestra de validación y el pronóstico se muestran en la siguiente figura.

780 760 740 720 700 680

800

820

No olvide citar esta tesis

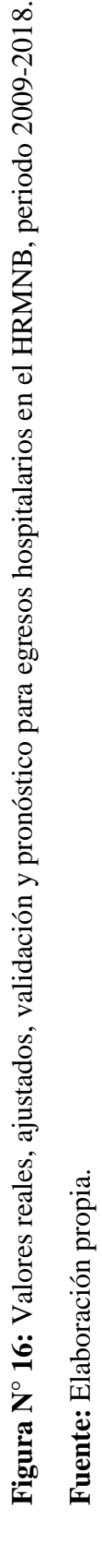

- Real - ajuste - validacion - Pronostico

≥

 $\leq$ 

600 580 560

620

660 640

Egresos Hospitalarios

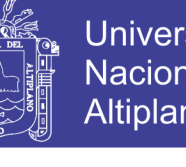

Jan 2019

Jan 2018

Jan 2017

Jan 2016

Jan 2015

Jan 2014<br>**Año** 

Jan 2013

Jan 2012

Jan 2011

Jan 2010

 $Jan<sub>2009</sub>$ 

 $500$ 

540

520

Pronóstico

Validación

68

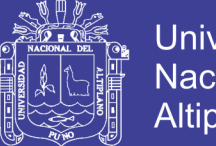

**Universidad** Nacional del Altiplano

En la figura  $N^{\circ}$  16 se observa que los datos ajustados en el entrenamiento estuvieron muy próximos a los datos reales pero los ajustes tienen unas leves perturbaciones puesto que no existe modelo o RNA perfecto, y en la capacidad de pronosticar la RNA aún sigue siendo eficiente con los 12 meses como muestra de validación se pronosticó para lo cual confirmamos que la RNA es apto para realizar un pronóstico 12 meses en adelante fuera de la muestra de validación, se muestran en la siguiente tabla:

**Tabla 3:** Valores mensuales de egresos hospitalarios pronosticados en el HRMNB, periodo 2009-2018.

| Año  | <b>Mes</b> | <b>Real</b> | <b>Pronostico</b> |
|------|------------|-------------|-------------------|
| 2018 | Enero      | 740         | 707.78723         |
| 2018 | Febrero    | 720         | 735.97698         |
| 2018 | Marzo      | 770         | 709.35245         |
| 2018 | Abril      | 745         | 703.86412         |
| 2018 | Mayo       | 732         | 676.08462         |
| 2018 | Junio      | 680         | 708.12741         |
| 2018 | Julio      | 705         | 729.03047         |
| 2018 | Agosto     | 742         | 677.66226         |
| 2018 | Setiembre  | 715         | 705.62411         |
| 2018 | Octubre    | 713         | 733.05559         |
| 2018 | Noviembre  | 694         | 681.50297         |
| 2018 | Diciembre  | 750         | 765.67105         |
| 2019 | Enero      |             | 729.67638         |
| 2019 | Febrero    |             | 634.30978         |
| 2019 | Marzo      |             | 665.60699         |
| 2019 | Abril      |             | 653.57982         |
| 2019 | Mayo       |             | 636.64859         |
| 2019 | Junio      |             | 609.40871         |
| 2019 | Julio      |             | 655.62106         |
| 2019 | Agosto     |             | 715.23644         |
| 2019 | Setiembre  |             | 620.92937         |
| 2019 | Octubre    |             | 681.19532         |
| 2019 | Noviembre  |             | 637.58879         |
| 2019 | Diciembre  |             | 734.64781         |

 **Fuente:** Elaboración Propia.

**Nota:** Los números en negrita son los 12 meses de pronósticos realizados.

Repositorio Institucional UNA-PUNO

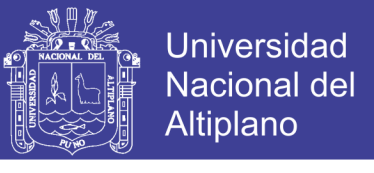

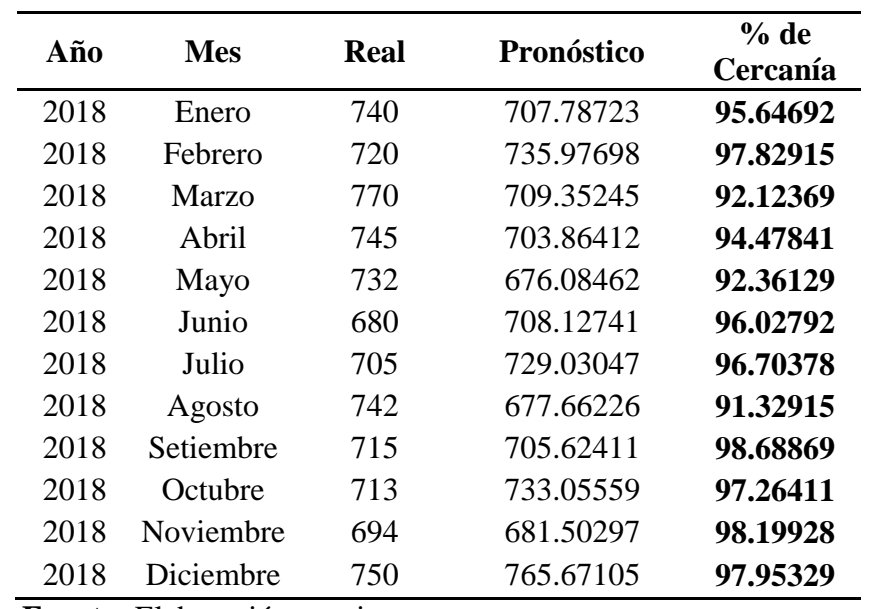

 **Tabla 4:** Identificación de la Sobreestimación con la muestra de validación.

 **Fuente:** Elaboración propia.

En la tabla 4, según los resultados de porcentaje (%) de cercanía no se encontró una cercanía del 100% la cual indica que no hay sobreestimación y tampoco existe menor al 70% la cual indica que no hay subestimación, por lo tanto, la RNA tuvo una estimación adecuada para el número de egresos hospitalarios en el Hospital Regional Manuel Núñez Butrón – Puno.

### **4.2. DISCUSIÓN:**

Según este trabajo de investigación, el objetivo general fue obtener un modelo de red neuronal para el pronóstico del número de egresos hospitalarios, los resultados obtenidos en la tabla N° 3, de diferentes modelos y de los cuales se seleccionó el modelo de red neuronal con un menor un MAPE de 4% , tiene una buena capacidad de pronóstico, en la etapa de validación de datos que al ser comparados con el autor Cabrera(2014), en su trabajo de investigación concluyo que la red neuronal para pronóstico de los datos reales tuvo un error de 5% el cual también determino que la redes neuronales son una excelente técnica de vanguardia el cual brinda excelentes resultados y configura de manera óptima. A demás el autor Mamani (2015) en su trabajo de investigación concluye que el modelo

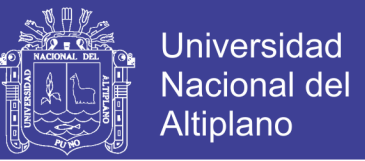

de red neuronal multicapa tuvo un error de validación con un MAPE de 7.23%, con estos resultados afirma que los modelos de red neuronal son más óptimos. A comparación con los dos trabajos de investigación de los autores mencionados este trabajo de investigación es el mejor tuvo menor error.

# **CONCLUSIONES**

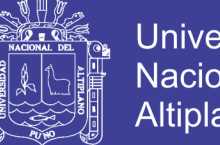

### Universidad Nacional del **Altiplano**

### **PRIMERO:**

Para cumplir con el objetivo general se obtuvo 10 RNAs de los cuales se escogió la RNA 10 que tuvo el menor error y se ajusta mejor para el pronóstico de número de egresos hospitalarios.

### **SEGUNDO:**

Se utilizó la arquitectura de red neuronal multicapa y en el proceso de entrenamiento se estimó un total de 41 pesos en la RNA seleccionada para pronosticar el número de egresos hospitalarios del hospital Manuel Núñez Butrón.

### **TERCERO:**

La RNA dispuso de seis capas ( $M = 6$ ), una, de entrada, con una neurona (S1 = 1), una, de salida con una neurona  $(S6 = 10)$  y cuatro, ocultas con diferente número de neuronas en cada una (S2 =2, S3=6, S4=7, S5=9). Para determinar el número de neuronas de las capas ocultas se tuvo en cuenta que pocas neuronas no permiten a la RNA realizar un buen ajuste y que demasiadas neuronas pueden provocar *overfitting.* El error (MAPE) de entrenamiento mínimo fue de 2% y el error (MAPE) de validación mínimo fue de 4%, la RNA seleccionada fue (1, 2, 6, 7, 9, 10).

### **CUARTO:**

El pronosticó se realizó con el mejor RNA o Modelo para 12 meses en adelante, presentan un comportamiento estable en siguiente año 2019 enero a diciembre, sin tomar en cuenta posibles alteraciones externas que influyan considerablemente en los resultados.

## **RECOMENDACIONES**
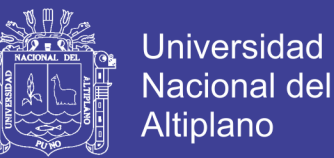

### **PRIMERO:**

Se recomienda a las autoridades del hospital Regional Manuel Núñez Butrón – Puno, tener en cuenta este trabajo de investigación para tomar decisiones y mejorar la atención en los diferentes servicios de hospitalización.

#### **SEGUNDO:**

Se recomienda a las futuras investigaciones comparar el grado de eficiencia del pronóstico de metodologías tradicionales y redes neuronales.

#### **TERCERO:**

Se recomienda utilizar redes neuronales artificiales para pronósticos estas pertenecen a tecnologías de vanguardia, el cual no requiere supuestos matemáticos como las técnicas tradicionales de series de tiempo.

#### **CUARTO:**

Se recomienda utilizar los paquetes nnet, dygrap y forecast para elaboración de redes neuronales para pronósticos.

#### **QUINTO:**

Se sugiere el uso de leguaje de programación R para redes neuronales, nos da un entorno muy flexible y también tiene los paquetes suficientes que permite realizar pronósticos.

### **REFERENCIAS BIBLIOGRÁFICAS**

Anderson, J. A. (1997). *An Introduction to Neural Networks.* London: The MIT Press.

- Bowerman, B. (2007). *Pronosticos, Series de Tiempo y Regresion: Un Enfoque Aplicado.* Cengage Learning .
- Cabrera, D. I. (2014). Diseño de una Red Neuronal Artificial para la Prediccion de la Demanda Eléctrica. *(Pre Grado).* Universidad Nacional del altiplano, Puno.
- Cárdenas, J. (2015). Pronostico y Comparacion de una Serie de Tiempo con Cambios Estructurales Mediante la Red Neuronal Artificial de Retropropagacion Resiliente y Modelos no Lineales. *(Pre Grado).* Universidad Nacional Mayor de San Marcos, Lima-Perú.
- Chiroque, S. (2018). *Manual para el Desarrollo de Competencias en Investigacion Formativa* (primera edicion ed.). Puno.
- Curram, S. P., & Migers, J. (1994). *Redes Neuronales, Induccion de Arboles de Decision y Analisis Discriminante: Una Comparacion Empirica.* Riino Unido: Palgrave Macmillan.
- Floréz, R., & Fernandez, J. M. (2008). *Las Redes Neuronales Artificiales - Fundamentos Teóricos y aplicaciones Prácticas.* (L. Bello, Ed.) España: Netbiblo.
- Gimenez, E. U. (1985). *Analisis de Series de Tiempo.* España: Freire.
- Gonzales, C. (2018). Utilidad del Metodo de Redes Neuronales Artificiales para el Pronostico de Demanda en Marcas de consumo Masivo. *(Maestria).* Universidad Militar Nueva Granada, Bogotá-Colombia.

Hanke, J., & Wichern, D. (2006). *Pronostico en los Negocios.* Mexico: Dawn Stapleton.

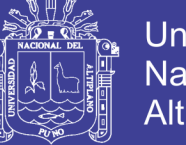

- Universidad Nacional del Altiplano
- Haykin, S. (1994). *Neural Networks: A Comprehensive Foundation.* Nueva York: Macmillan college Publishing.
- Hilera, J. R., & Martínez, V. J. (1995). *Redes Neuronales Artificiales: Fundamentos, modelos y Aplicaciones.* Madrid: Ra-Ma.
- Kaastra, I., & Boyd, M. (1996). *Diseño de una Red Neuronal para Pronosticar Series Cronologicas Economicas y Finacieras.* Neurocomputacion 10(3): 215-236.
- Lahoz, R. (2010). *Bioinformatica: Simulación, Vida Artificial e Inteligencia Artificial.* Madrid: Diaz de Santos.
- Malaver, M. (2015). Aplicación de Redes Neuronales para Determinar el Pronóstico de las ventajas en la Empresa Catering & Buffets MyS Ubicado en la Ciudad de Piura. *(Pre grado).* Universidad Cesar Vallejo, Piura.
- Mamani, E. (2015). Redes Neuronales Artificiales Para el Pronostico del Numero de Visitantes Extranjeros a la Reserva Nacional. *(Pre Gradro).* Universidad Nacional del Altiplano, Puno.
- Manual de Egresos Hospitalarios, M. d. (2016). *Criterios para la Critica y Codificacion de Egresos Hospitalarios.* PERÚ.
- Martín, B., & Sanz, A. (2006). *Redes Neuronales y Sistemas Borrosos.* Madrid: RA-MA.
- McCulloch, W., & Pitts, W. (1943). *A logical calculus of the ideas immanent in nervous activity.* Obtenido de Bulletin of Mathematical Biophysics: http://www.cse.chalmers.se/~coquand/AUTOMATA/mcp.pdf

Ministerio de Salud. (2012). *Compendio Estadistico de Egresos Hospitalarios.* Perú.

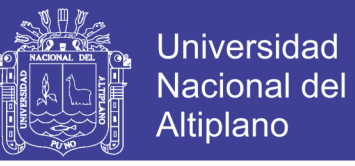

Moreno, M. (26 de Diciembre de 2011). *Scielo*. Obtenido de http://scielo.isciii.es/scielo.php?script=sci\_arttext&pid=S1132- 12962012000300002

- Müller, B., & Reinhardt, J. (1990). *Neural Networks: An Introduction.* Springer Verlag Berlin.
- Paja, H. (2017). Prediccion de Rendimiento Académico Mediante Regresión y Redes Neuronales en los Estudiantes de la Escuela Profesional de Ingeniería Estadistica e Informatica de la Universidad Nacional del Altiplano - Puno, 2015. *(Pre grado).* Universidad Nacional del Altiplano - Puno, Puno.
- Viduarre, Y. (2012). Aplicación de las Redes Neuronales Artificiales para el Pronóstico de la Demanda de Agua Potable en la Empresa Epsel S.A. de la Ciudad de Lambayeque. *(Pre grado).* Universidad Católica Santo Toribio de Mogrovejo, Lambayeque.
- Yepes, V. (1 de Enero de 2017). *Universidad Politecnica de Valencia*. Obtenido de Poli (blogs): https://victoryepes.blogs.upv.es/2017/01/07/que-es-y-para-que-sirveuna-red-neuronal-artificial/

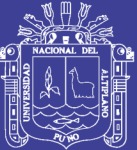

**ANEXOS**

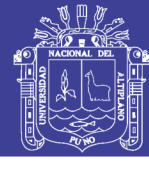

**ANEXO N° 1**: Ficha de recolección de datos.

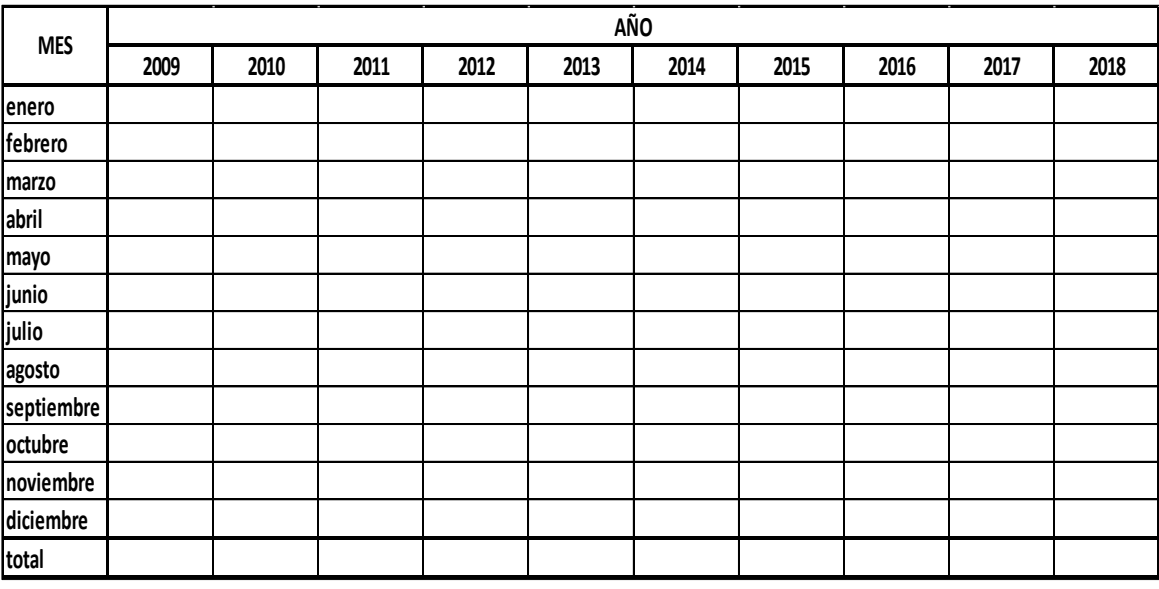

**Fuente:** Elaboración Propia.

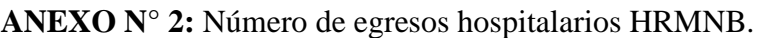

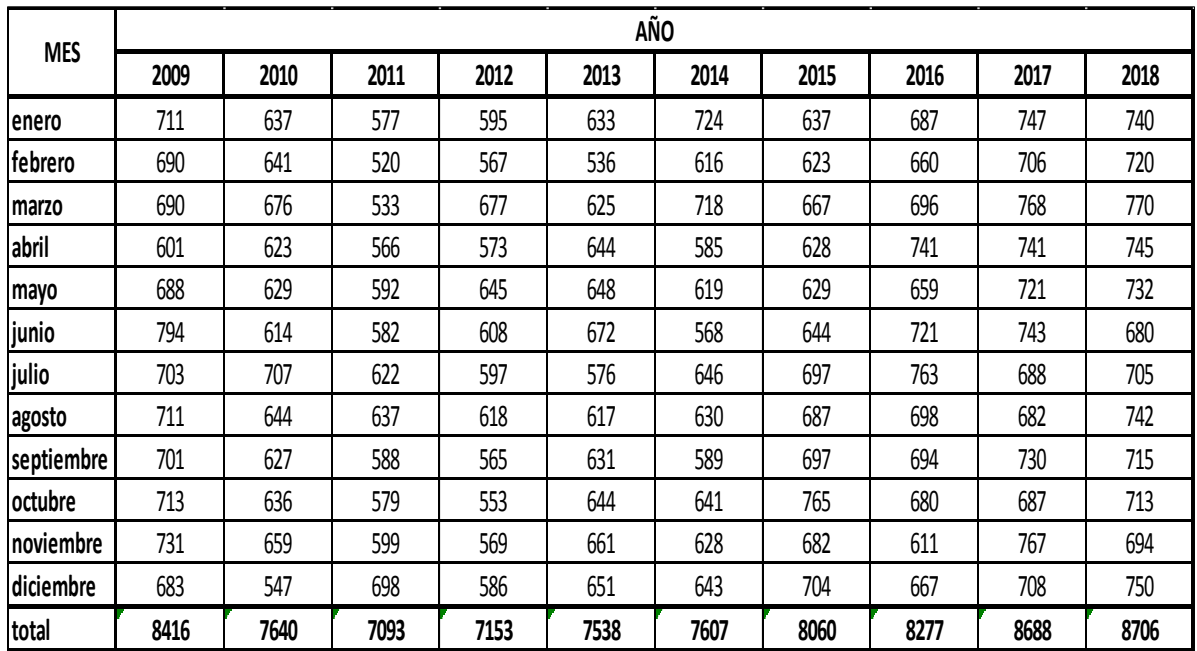

**Fuente:** Elaboración propia.

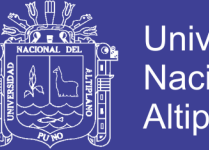

Universidad Nacional del Altiplano

**ANEXO N° 3:** Procesamientos desarrollados en lenguaje de programación R. brary(nnfor) library(forecast) library(MLmetrics) library(dygraphs) #lectura y pre procesamiento de datos Hoja1 <- read.csv("D:/datos/Hoja1.csv", sep="") Real<-msts(Hoja1\$datos,seasonal.periods = 12,start=2009) entrenamiento<-Hoja1\$datos[1:108] entrenamiento<-msts(entrenamiento,seasonal.periods = 12,start=2009) prueba <- Hoja1\$datos[109:120] prueba<msts(prueba,seasonal.periods = 12,start=2018) #entrenamiento de modelos con redes neuronales modelo1<-mlp(entrenamiento,rep=1,hd = 3) modelo2<-mlp(entrenamiento,rep=1,hd =4) modelo3<-mlp(entrenamiento,rep=1,hd=5) modelo4<-mlp(entrenamiento,rep=1,hd=4) modelo5<-mlp(entrenamiento,rep=1,hd=6) modelo6<-mlp(entrenamiento,rep=1,hd=7) modelo7<-mlp(entrenamiento,rep=1,hd=5) modelo8<-mlp(entrenamiento,rep=1,hd=6) modelo9<-mlp(entrenamiento,rep=1,hd=3) modelo10<-mlp(entrenamiento,rep=1,hd=12) prediccion\_entrenamiento\_1<-modelo1\$fitted prediccion\_entrenamiento\_2<-modelo2\$fitted prediccion\_entrennamiento\_3<-modelo3\$fitted prediccion\_entrenamiento\_4<-modelo4\$fitted

No olvide citar esta tesis

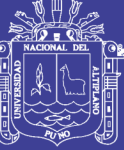

**Universidad** Nacional del Altiplano

prediccion\_entrenamiento\_5<-modelo5\$fitted prediccion\_entrenamiento\_6<-modelo6\$fitted prediccion\_entrenamiento\_7<-modelo7\$fitted prediccion\_entrenamiento\_8<-modelo8\$fitted prediccion\_entrenamiento\_9<-modelo9\$fitted prediccion\_entrenamiento\_10<-modelo10\$fitted #mse entrenamiento

rmse\_modelo1<-rmse(entrenamiento,prediccion\_entrenamiento\_1) rmse\_modelo2<-mse(entrenamiento,prediccion\_entrenamiento\_2) rmse\_modelo3<-rmse(entrenamiento,prediccion\_entrennamiento\_3) rmse\_modelo4<-rmse(entrenamiento,prediccion\_entrenamiento\_4) rmse\_modelo5<-rmse(entrenamiento,prediccion\_entrenamiento\_5) rmse\_modelo6<-rmse(entrenamiento,prediccion\_entrenamiento\_6) rmse\_modelo7<-rmse(entrenamiento,prediccion\_entrenamiento\_7) rmse\_modelo8<-rmse(entrenamiento,prediccion\_entrenamiento\_8) rmse\_modelo9<-rmse(entrenamiento,prediccion\_entrenamiento\_9) rmse\_modelo10<-rmse(entrenamiento,prediccion\_entrenamiento\_10) rmse\_entrenamiento<-c(rmse\_modelo1,rmse\_modelo1,rmse\_modelo3,

> rmse\_modelo4,rmse\_modelo5,rmse\_modelo6, rmse\_modelo7,rmse\_modelo8,rmse\_modelo9, rmse\_modelo10)

#mape entrenamiento

mape\_entre1<-mape(entrenamiento,prediccion\_entrenamiento\_1) mape\_entre2<-mape(entrenamiento,prediccion\_entrenamiento\_2) mape\_entre3<-mape(entrenamiento,prediccion\_entrennamiento\_3) mape\_entre4<-mape(entrenamiento,prediccion\_entrenamiento\_4) mape\_entre5<-mape(entrenamiento,prediccion\_entrenamiento\_5)

80

No olvide citar esta tesis

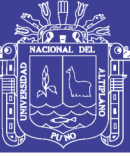

Universidad Nacional del Altiplano

mape\_entre6<-mape(entrenamiento,prediccion\_entrenamiento\_6) mape\_entre7<-mape(entrenamiento,prediccion\_entrenamiento\_7) mape\_entre8<-mape(entrenamiento,prediccion\_entrenamiento\_8) mape\_entre9<-mape(entrenamiento,prediccion\_entrenamiento\_9) mape\_entre10<-mape(entrenamiento,prediccion\_entrenamiento\_10) mape\_entrenamiento<-c(mape\_entre1,mape\_entre2,mape\_entre3,

mape\_entre4,mape\_entre5,mape\_entre6,

mape\_entre7,mape\_entre8,mape\_entre9,

mape\_entre10)

#mse de validacion

prediccion1<- forecast(modelo1,h=12)

prediccion2<- forecast(modelo2,h=12)

prediccion3<- forecast(modelo3,h=12)

prediccion4<- forecast(modelo4,h=12)

prediccion5<- forecast(modelo5,h=12)

prediccion6<- forecast(modelo6,h=12)

prediccion7<- forecast(modelo7,h=12)

prediccion8<- forecast(modelo8,h=12)

prediccion9<- forecast(modelo9,h=12)

prediccion10<- forecast(modelo10,h=12)

prediccion1<-prediccion1\$mean

prediccion2<-prediccion2\$mean

prediccion3<-prediccion3\$mean

prediccion4<-prediccion4\$mean

prediccion5<-prediccion5\$mean

prediccion6<-prediccion6\$mean

prediccion7<-prediccion7\$mean

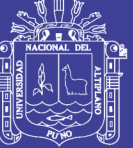

Universidad Nacional del Altiplano

prediccion8<-prediccion8\$mean prediccion9<-prediccion9\$mean prediccion10<-prediccion10\$mean rmse\_val1<-rmse(prueba,prediccion1) rmse\_val2<-rmse(prueba,prediccion2) rmse\_val3<-rmse(prueba,prediccion3) rmse\_val4<-rmse(prueba,prediccion4) rmse\_val5<-rmse(prueba,prediccion5) rmse\_val6<-rmse(prueba,prediccion6) rmse\_val7<-rmse(prueba,prediccion7) rmse\_val8<-rmse(prueba,prediccion8) rmse\_val9<-rmse(prueba,prediccion9) rmse\_val10<-rmse(prueba,prediccion10) rmse\_validacion<-c(rmse\_val1,rmse\_val2,rmse\_val3, rmse\_val4,rmse\_val5,rmse\_val6, rmse\_val7,rmse\_val8,rmse\_val9, rmse val10) #mape de validacion mape\_val1<-mape(prueba,prediccion1)

mape\_val2<-mape(prueba,prediccion2) mape\_val3<-mape(prueba,prediccion3) mape\_val4<-mape(prueba,prediccion4) mape\_val5<-mape(prueba,prediccion5) mape\_val6<-mape(prueba,prediccion6) mape\_val7<-mape(prueba,prediccion7) mape\_val8<-mape(prueba,prediccion8) mape\_val9<-mape(prueba,prediccion9)

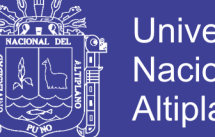

**Universidad** Nacional del **Altiplano** 

mape\_val10<-mape(prueba,prediccion10) mape\_validacion<-c(mape\_val1,mape\_val2,mape\_val3, mape\_val4,mape\_val5,mape\_val6, mape\_val7,mape\_val8,mape\_val9, mape val10) Resumen< data.frame(rmse\_entrenamiento,mape\_entrenamiento,rmse\_validacion,mape\_validacion ) Resumen Pronostico<-forecast(modelo8,24) Pronostico<-Pronostico\$mean Pronostico<-Pronostico[12:24] Pronostico $\lt$ -ts(Pronostico,frequency = 12, start=c(2019,1)) ajuste<-modelo7\$fitted validacion<- forecast(modelo8,h=12) validacion<-validacion\$mean datos<-cbind(Real,ajuste,validacion,Pronostico) dygraph(datos) %>%  $dyOptions(colors = c("black", "green", "blue", "red"))$ % >% dyAxis("y",label="Egresos Hospitalarios") %>% dyAxis("x",label="Año") %>% dyEvent("2018-1-01","Validación",labelLoc = "bottom") %>%  $dyEvent("2019-1-01", "Pronóstico", labelLoc = "bottom") %>\%$  $dyLegend(width = 400)$ 

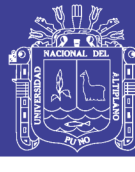

### Universidad Nacional del Altiplano

### **ANEXO N° 4:** Entradas Generadas.

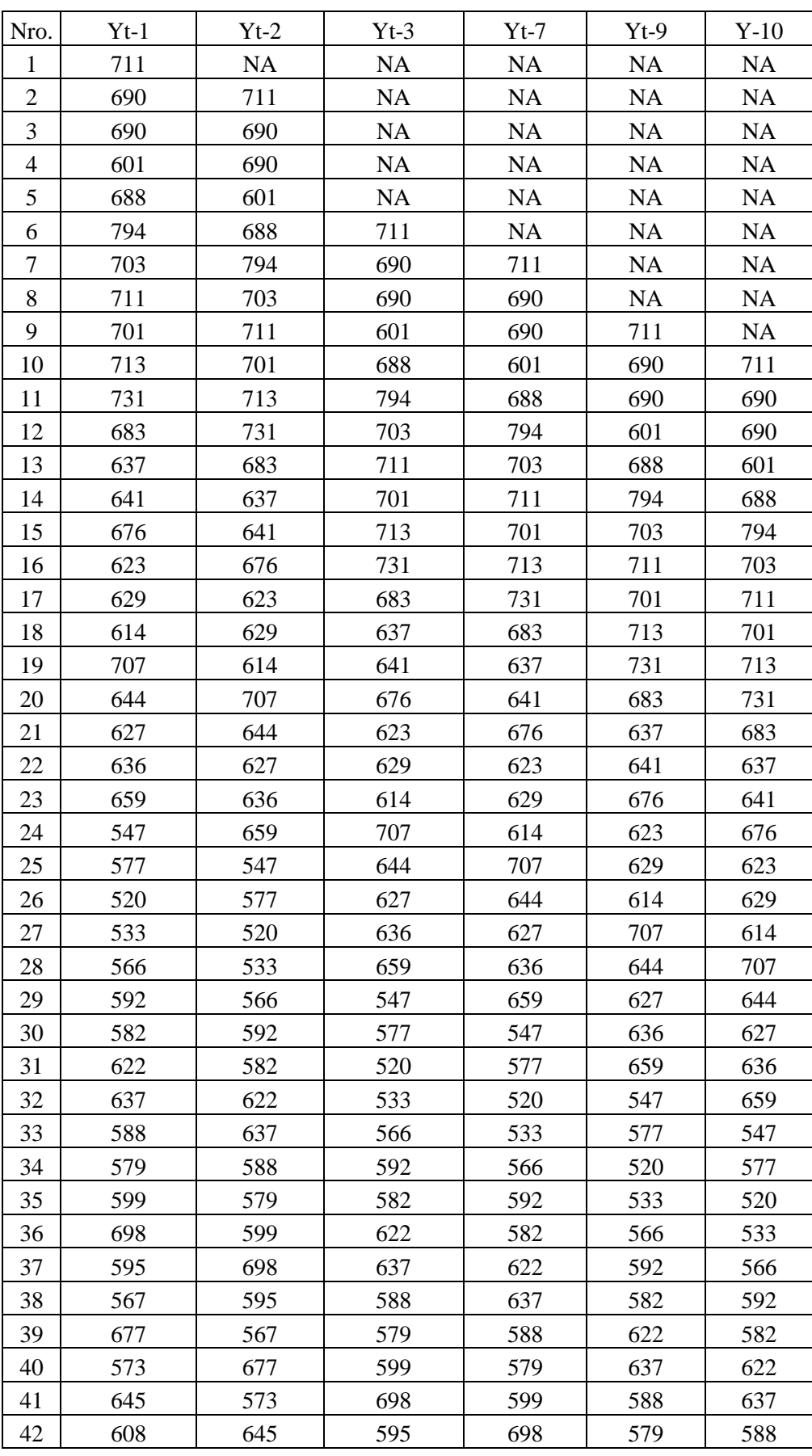

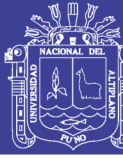

Universidad Nacional del Altiplano

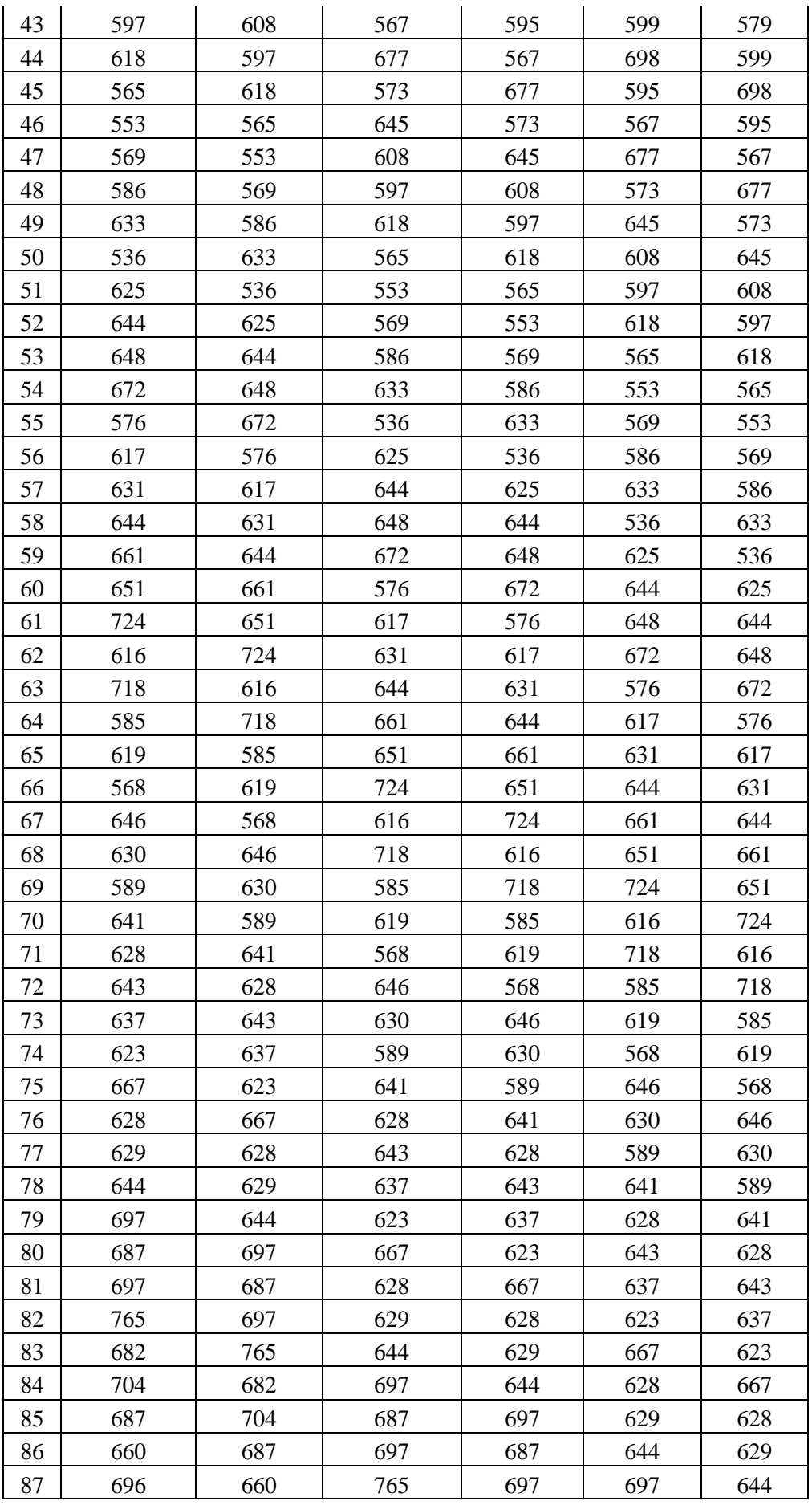

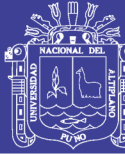

Universidad Nacional del Altiplano

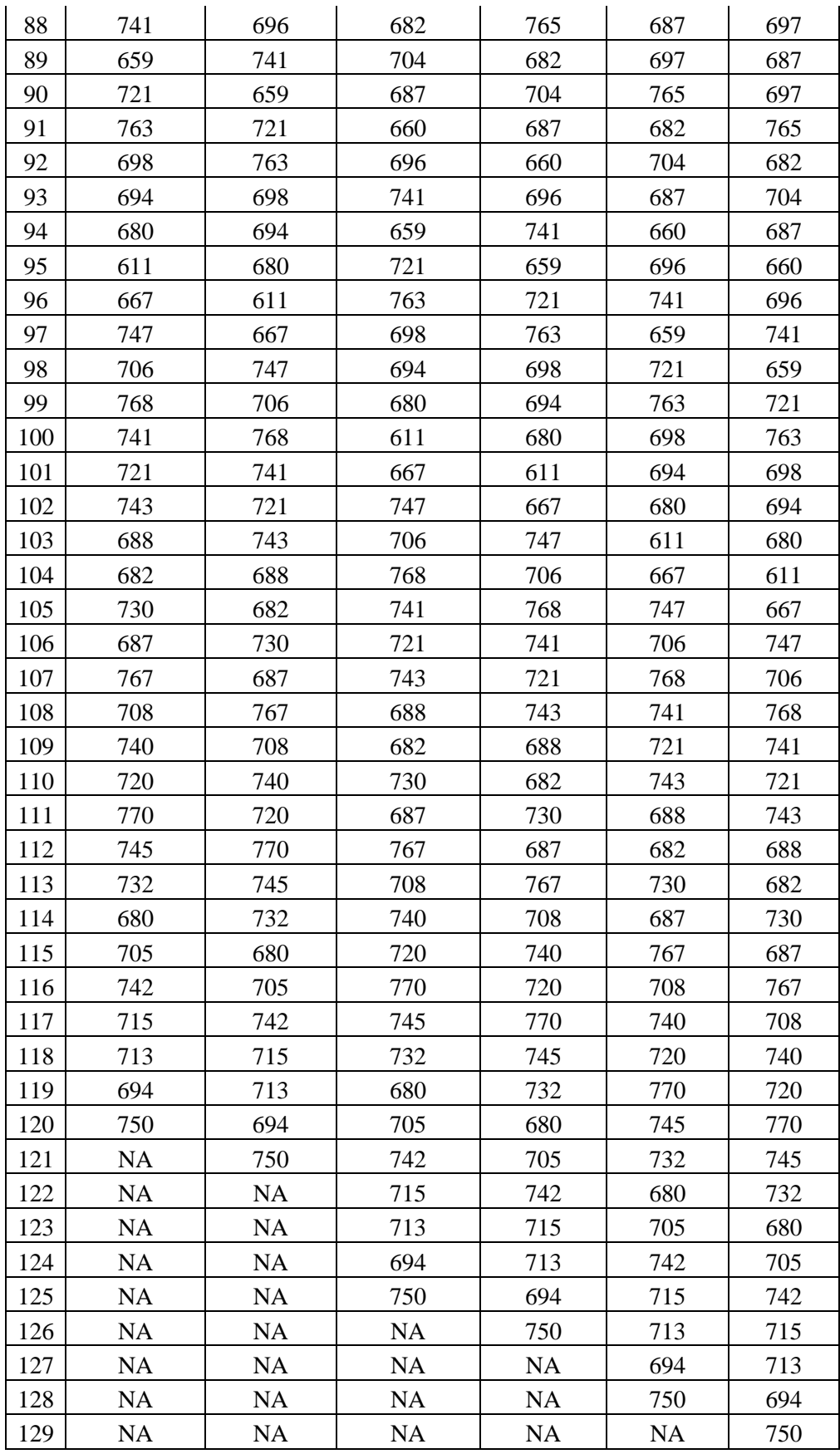

 **Fuente**: Elaboración propia